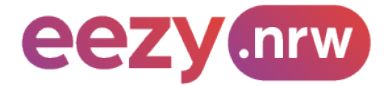

# **Tarifbestimmungen über den NRW-Tarif Auszug: Tarifbestimmungen NRW-eTarif (eezy.nrw)**

Gültig ab 01.01.2022

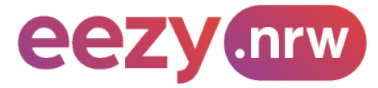

# **Inhaltsverzeichnis**

- **Seiten 61 - 65 Tarifbestimmungen NRW-eTarif (eezy.nrw)**
- **Seiten 66 - 69 Tarifbestimmungen eTarif Verkehrsverbund Rhein-Ruhr**
- **Seiten 70 - 77 Tarifbestimmungen eTarif Verkehrsverbund Rhein-Sieg**
- **Seiten 78 - 82 Tarifbestimmungen eTarif Aachener Verkehrsverbund**
- **Seiten 82 - 93 Tarifbestimmungen eTarif WestfalenTarif**

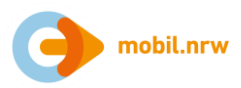

# **Anhang 11: Tarifbestimmungen NRW-eTarif (eezy.nrw)**

Gültig ab 01.12.2021

# **1. Nutzungsvoraussetzungen**

Der NRW-eTarif ist ein entfernungsbasiertes Tarifangebot und Vertriebsverfahren für den gesamten Nahverkehr im Bundesland Nordrhein-Westfalen, bei dem der Fahrpreis erst im Nachgang der durchgeführten Fahrt automatisch ermittelt wird.

Voraussetzung für den Zugang zum NRW-eTarif ist

- der Abschluss einer Nutzungsvereinbarung mit einem am NRW-eTarif teilnehmenden Kundenvertragspartner (in der Regel ist dies ein Verkehrsunternehmen),
- die Verwendung eines Mobiltelefons mit installierter Applikation ("App") des Kundenvertragspartners, mit dem die Nutzungsvereinbarung geschlossen wurde.
- Die Nutzungsvereinbarung zwischen Kund:innen und KVP kann weitere Nutzungsvoraussetzungen regeln.
- Die erforderliche Mitwirkung der Kund:innen am Vertriebsprozess m NRW-eTarif ist in Anlage 4 beschrieben.

# **2. Geltungsbereich**

Die Tarifbestimmungen gelten für alle tarifraumübergreifenden Fahrten mit dem NRW-eTarif auf allen Linien oder Linienabschnitten der Verkehrsunternehmen (nachfolgend Verbundverkehrsmittel), die in den folgenden Verkehrsverbünden sowie Verkehrs- und Tarifgemeinschaften zusammengeschlossen sind:

- Verkehrsverbund Rhein-Ruhr (VRR),
- Verkehrsverbund Rhein-Sieg (VRS),
- Aachener Verkehrsverbund (AVV),
- WestfalenTarif GmbH (WTG).

Die kommunalen Grenzen der oben genannten Verbünde und Gemeinschaften bilden im NRW-eTarif 4 Tarifräume innerhalb von Nordrhein-Westfalen, die in Anlage 1 dargestellt sind.

Außerhalb des Bundeslandes Nordrhein-Westfalen sind weitere Verbundverkehrsmittel in den NRW-eTarif einbezogen. Betreffende Linien bzw. Linienabschnitte dieser Verbundverkehrsmittel sind in Anlage 3 getrennt für den Schienenpersonennahverkehr (SPNV) und den Öffentlichen straßengebundenen Personennahverkehr (ÖSPV) aufgeführt. Die genannten Linien bzw. Linienabschnitte dürfen mit Fahrtberechtigungen nach dem NRWeTarif genutzt werden, sofern die Fahrt in mindestens einem der oben genannten Tarifräume verläuft.

# **3. Fahrtdauer und Fahrtberechtigung**

# **3.1 Beginn, Ende und Dauer einer Fahrt**

Die Kund:innen bestätigen durch Betätigung eines Buttons, Sliders o.ä. in der verwendeten App, dass eine Fahrt angetreten wird ("Check-in"). Ebenso bestätigen die Kund:innen in der App die Beendigung der Fahrt ("Checkout") oder werden, sofern die App dies unterstützt, durch diese nach Vorwarnung aktiv ausgecheckt ("Be-out").

Der Check-in muss vor dem Betreten des Fahrzeugs oder der unterirdischen Betriebsanlagen erfolgt sein. Die Bepreisung der Fahrt startet zum Zeitpunkt der Anfahrt des erstgenutzten Verbundverkehrsmittels und endet

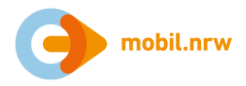

mit dem Ausstieg aus dem letztgenutzten Verbundverkehrsmittel einer Fahrt. Nach dem Verlassen des letztgenutzten Fahrzeugs oder der unterirdischen Betriebsanlagen muss unmittelbar der Check-out durch den Fahrgast vorgenommen werden, wenn dieser eine Check-out basierte App nutzt.

Der Geltungszeitraum einer Fahrt beginnt mit dem Check-in. Die Starthaltestelle wird in Abhängigkeit von der verwendeten App basierend auf den Standortdaten automatisiert ermittelt oder ist von den Kund:innen aktiv zu bestätigen bzw. anzugeben.

Die Fahrt endet entweder

- an der Zielhaltestelle, die infolge eines Check-outs/ Be-outs der Kund:innen in Abhängigkeit der verwendeten App und auf Basis der Standortdaten des Smartphones automatisiert ermittelt oder von den Kund:innen aktiv zu bestätigen bzw. anzugeben ist, oder
- 420 Minuten (maximaler Geltungszeitraum für eine Fahrt) nach Check-in an der zuletzt durchfahrenen Haltestelle, die systemseitig erfasst wurde oder
- wenn sich die Kund:innen offensichtlich nicht mehr im Geltungsbereich des NRW-eTarif nach Abschnitt 2 bewegen, an der zuletzt im Geltungsbereich des NRW-eTarif nach Abschnitt 2 durchfahrenen Haltestelle, die systemseitig erfasst wurde.

Umstiege und Fahrtunterbrechungen haben keinen Einfluss auf die Fahrt.

# **3.2 Fahrtberechtigung**

Mit dem Check-in wird den Kund:innen systemseitig eine Fahrtberechtigung in der verwendeten App bereitgestellt.

Die Fahrtberechtigung ist nicht übertragbar.

Die Fahrtberechtigung kann auch Zubuchungen nach Abschnitt 6 umfassen.

Mit dem Check-out/ Be-out wird die erteilte Fahrtberechtigung systemseitig entzogen.

Ebenso wird bei Überschreitung des maximalen Geltungszeitraums nach Abschnitt 3.1 die Fahrtberechtigung automatisch durch das System entzogen. Eine neue Fahrtberechtigung kann jedoch automatisch neu vergeben werden. Sofern die technischen Voraussetzungen vorliegen, werden die Kund:innen über den Entzug der Fahrberechtigung durch die App informiert (z. B. per Push-Benachrichtigung). Es gilt die zuletzt durchfahrene Haltestelle, die systemseitig erfasst wurde, als preisbildend für die Fahrpreisberechnung. Sollte eine neue Fahrtberechtigung ausgestellt werden, beginnt eine neue Fahrt.

# **4. Fahrpreisberechnung für einzelne Fahrten**

Der Fahrpreis für die Person setzt sich zusammen aus einem Grundpreis, der je Fahrt erhoben wird, und einem entfernungsbezogenen Preisbestandteil, der sich aus dem Produkt des anzuwendenden Leistungspreises je Kilometer mit der Länge der geometrischen Strecke zwischen Start (Haltestelle des Einstiegs in das erstgenutzte Verbundverkehrsmittel) und Ziel (Haltestelle des Ausstiegs aus dem letztgenutzten Verbundverkehrsmittel) in Kilometern ergibt. Diese Strecke wird nachfolgend als "Luftlinie" bezeichnet.

Verläuft die Luftlinie zwischen Start und Ziel nur in einem Tarifraum nach Anlage 1, wird der Grund- und Leistungspreis des jeweiligen Tarifraums nach den jeweils aktuellen Tarifbestimmungen der Tarifräume bepreist und die Länge der Luftlinie auf volle Kilometer aufgerundet. Dies gilt auch für die Abschnitte der Luftlinie, die außerhalb von Nordrhein-Westfalen verlaufen bzw. für die Nutzung einer Linie oder eines Linienabschnitts außerhalb von Nordrhein-Westfalen nach Anlage 3. Der Gesamtpreis einer einzelnen Fahrt wird auf volle Cent aufgerundet.

Verläuft die Luftlinie zwischen Start und Ziel durch mehrere Tarifräume nach Anlage 1, unterliegt die Fahrpreisberechnung für NRW-weite Fahrten folgenden Berechnungsregeln:

• Es wird der Grundpreis für NRW-weite Fahrten nach der jeweils gültigen Preistafel des NRW-eTarifs erhoben.

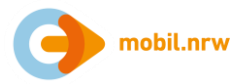

- Die Länge der Luftlinie zwischen Start und Ziel wird abschnittsweise für jeden berührten Tarifraum sowie für Luftlinienabschnitte außerhalb von Nordrhein-Westfalen bestimmt. Zur Bestimmung der Luftlinienabschnitte ist der geografische Schnittpunkt der Start-Ziel-Luftlinie an den Tarifraumgrenzen maßgeblich.
- Anschließend werden die Luftlinienabschnitte außerhalb von Nordrhein-Westfalen im gleichen Verhältnis, wie die Luftlinienabschnitte der Tarifräume zueinanderstehen, auf diese verteilt. Die sich hieraus ergebende Länge des Luftlinienabschnitts je Tarifraum wird kaufmännisch auf volle Kilometer auf- oder abgerundet.
- Der entfernungsbezogene Preisbestandteil ist die Summe des Produktes zwischen dem Leistungspreis je Tarifraum nach der jeweils gültigen Preistafel des NRW-eTarif und dem ermittelten Kilometerwert je Tarifraum.

Kund:innen können ihren Fahrweg zwischen Start und Ziel innerhalb des Geltungsbereichs des NRW-eTarif in Richtung auf ihr Ziel frei wählen und hierbei beliebige Umstiege vornehmen. Ein Umstieg wird als solcher registriert, wenn Kund:innen ein Fahrzeug verlassen und in ein anderes einsteigen.

Eine Unterbrechung der Fahrt ist zulässig, sofern die zulässige Fahrtdauer nach Abschnitt 3.1 nicht überschritten wird.

Sofern innerhalb einer Fahrt die vollständige Rückkehr (Starthaltestelle entspricht der Zielhaltestelle mit zwischenzeitlicher Nutzung von Verbundverkehrsmitteln) oder die teilweise Rückkehr (Luftlinie zwischen Start und der am weitesten vom Start entfernten Umstiegshaltestelle ist mehr als 3 mal größer als die Luftlinie zwischen Start und Ziel) zum Start erfolgt, wird die Fahrt geteilt und für die Fahrpreisberechnung als zwei Fahrten gewertet:

- Es wird eine erste Fahrpreisberechnung für die Luftlinie vom Start zu der am weitesten vom Start entfernten Umstiegshaltestelle durchgeführt.
- Es wird eine zweite Fahrpreisberechnung für die Luftlinie von dieser Umstiegshaltestelle zum Ziel durchgeführt.
- Beide Fahrpreise werden getrennt in Rechnung gestellt.
- Die Anwendung der Preisdeckel nach Abschnitt 5 bleibt hiervon unberührt.

# **5. Preisdeckel**

# **5.1 Preisdeckel für 24 Stunden**

Der Preisdeckel gilt für einen Zeitraum von maximal 24 Stunden. Er begrenzt den Gesamtfahrpreis für alle in diesem Zeitraum durchgeführten Fahrten auf eine maximale Höhe.

Der Zeitraum von 24 Stunden beginnt mit der ersten bepreisten Fahrt, nachdem ein ggf. vorhergehender Abrechnungszeitraum des Kunden abgeschlossen wurde und gilt für alle Preisdeckel in ganz NRW unabhängig von der tariflichen Zugehörigkeit der Fahrt. Es werden alle Fahrten in den eTarifen in NRW hinzugezählt, die innerhalb dieses Zeitraums begonnen und beendet wurden. Wird eine Fahrt nicht innerhalb dieses Zeitraums beendet, gilt diese Fahrt als erste des nachfolgenden Abrechnungszeitraums. Maßgeblich für die Zuordnung der Fahrten zum jeweiligen 24-Stunden-Zeitraum ist der tatsächliche Zeitpunkt, zu dem die Bepreisung der Fahrt begonnen oder beendet wurde.

Der Preisdeckel eines Tarifraums kommt zur Anwendung, sobald der Fahrpreis für die Summe aller Fahrten innerhalb dieses Tarifraums den in den jeweils gültigen Tarifbestimmungen der Tarifräume angegebenen Wert übersteigt.

Der NRW-eTarif-Preisdeckel kommt zur Anwendung, sobald der Fahrpreis für die Summe aller eTarif-Fahrten in NRW den in der NRW-Tarifpreistafel angegebenen Wert des NRW-eTarif-Preisdeckels übersteigt.

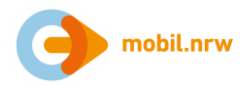

# **5.2 Preisdeckel für eine Fahrt**

Preisdeckel für eine Fahrt in den Tarifräumen ergeben sich aus den jeweils aktuellen Tarifbestimmungen der Tarifräume.

# **6. Zubuchungen**

Bei Fahrten dem NRW-eTarif können beim Check-in für die gesamte Fahrt weitere Zubuchungen ausgewählt werden, sofern diese über die App angeboten werden. Der Preisdeckel der Zubuchungen wird für jede zugebuchte Person oder jedes zugebuchte Fahrrad separat berechnet, wobei der 24-Stundenzeitraum der Zubuchung an den 24-Stundenzeitraum der Person gekoppelt ist, die die Zubuchung durchgeführt hat. Die Preisdeckelsystematik von 1. Klasse und 2. Klasse ist auf jede zugebuchte Person und jedes zugebuchte Kind anzuwenden:

- Mitnahme erwachsener Personen Es können maximal 10 weitere erwachsene Personen pro Fahrt hinzugebucht werden.
- Mitnahme von Kindern Die Anzahl der Zubuchungen von Kindern ist beliebig.
- Mitnahme von Fahrrädern Die Anzahl der Zubuchungen darf die Anzahl der zusammenfahrenden Personen nicht übersteigen. Kinder unter 6 Jahren, die ein Fahrrad mitnehmen wollen, benötigen keine Zubuchung für ihr Fahrrad.
- Fahrten in der 1. Klasse in Nahverkehrszügen Bei Nutzung der 1. Klasse gilt für diese Fahrten ein separater Preisdeckel. Die Regelung gilt für mitgenommene Personen entsprechend. Der 24-Stunden-Zeitraum sowie der Preisdeckel für Fahrten in der 2. Klasse bleiben davon unberührt. Der Gesamtpreis von Fahrten in 1. und 2. Klasse übersteigt den Preisdeckel für Fahrten in der 1. Klasse nicht.
- Der Aufpreis für die 1. Klasse wird für die gesamte Fahrt berechnet, auch wenn in bestimmten Fahrtabschnitten andere Wagenklassen als die 1. Klasse genutzt werden.

# **7. Fahrausweisprüfung**

Bei Fahrausweisprüfungen zeigen die Kund:innen die erteilte Fahrtberechtigung in der App auf dem Display des Mobiltelefons dem Prüfpersonal vor. Die Bedienung des Mobiltelefons obliegt den Kund:innen. Da die Fahrtberechtigung persönlich ausgestellt wird, sind die Kund:innen verpflichtet, im Rahmen der Fahrausweisprüfung auf Aufforderung die Identität durch einen amtlichen Lichtbildausweis (Personalausweis, Reisepass, Führerschein) zu belegen.

Kann keine gültige Fahrtberechtigung bei einer Fahrausweisprüfung vorgezeigt werden, wird ein Erhöhtes Beförderungsentgelt erhoben.

# **8. Erstattungen**

Erstattungen sind grundsätzlich ausgeschlossen.

Stellen Kund:innen nach der Fahrt fest, dass durch die Applikation ein unkorrekter Tarif berechnet oder eine durch eine betriebsbedingte Störung erhöhte Preisberechnung in Rechnung gestellt wurde, so haben Kund:innen dies innerhalb von 14 Tagen nach Beendigung der Fahrt dem Kundenservice des Kundenvertragspartners zu melden. Stellt der Kundenservice fest, dass den Kund:innen ohne eigenes Verschulden ein unkorrekter Preis berechnet wurde, wird ihnen der Differenzbetrag zum korrekten Preis zurückerstattet.

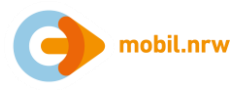

# **9. Anlagen**

# **9.1 Anlage 1: Übersicht der Tarifräume im NRW-eTarif**

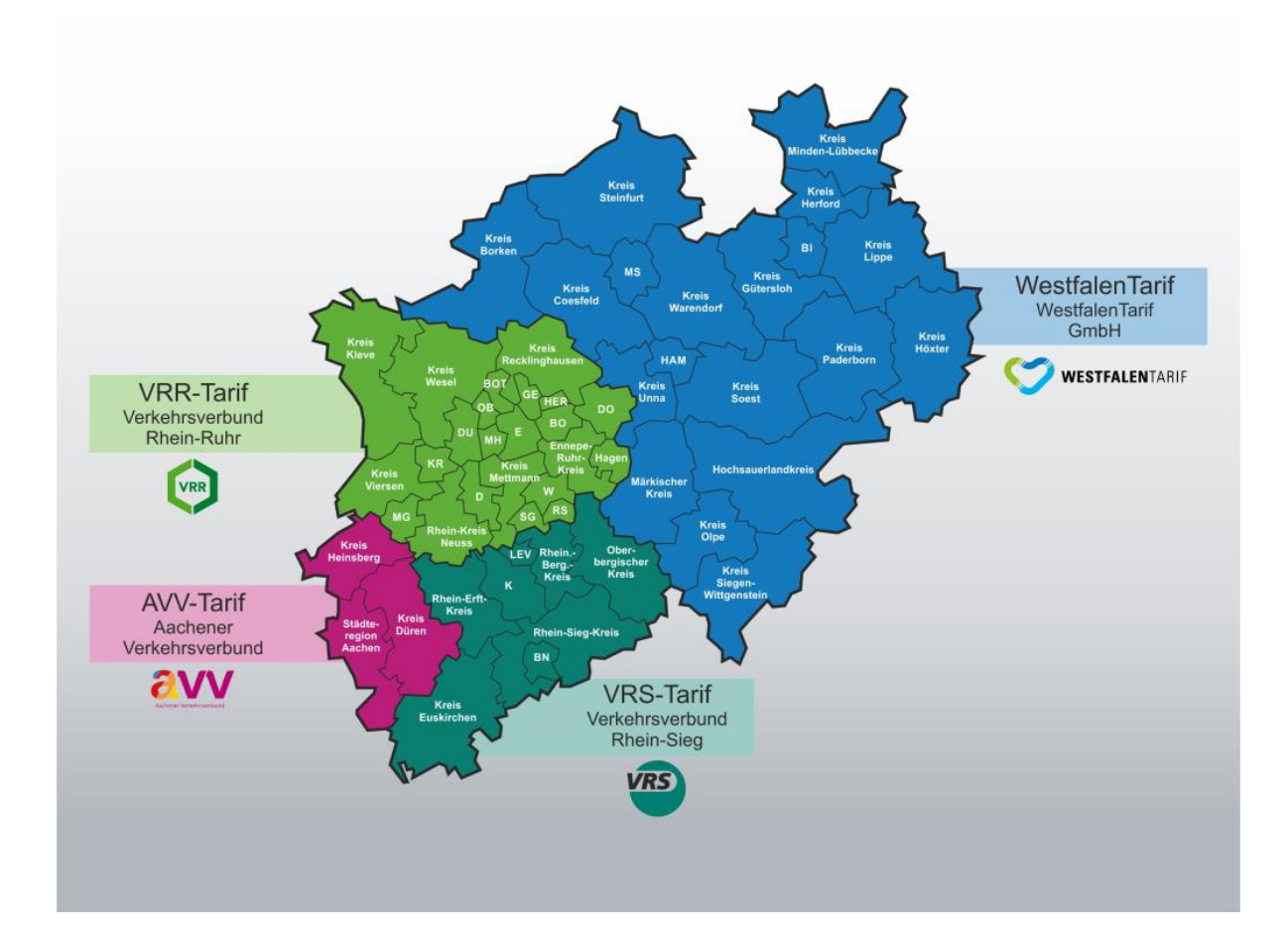

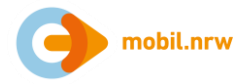

# **9.2 Anlage 2: Tarifbestimmungen der regionalen eTarife/ Ausschnitte aus den Tarifbestimmungen der Tariforganisationen**

**9.2.1 Verkehrsverbund Rhein-Ruhr**

# **9.2.1.1 Geltungsdauer**

Der VRR-e-Tarif gilt ab dem 01.12.2021

# **9.2.1.2 Geltungsbereich**

Die Bedingungen für den VRR-e-Tarif gelten

im VRR-Verbundraumtarif gemäß Anlage 2 zum VRR-Tarif für die Beförderung von Personen sowie für die Beförderung von Sachen,

auf den Linien und Linienabschnitten der in Anlage 1 zum VRR-Tarif aufgeführten Verkehrsunternehmen, die den VRR-Verbundtarif anwenden, und

auf den Linien der Eisenbahnverkehrsunternehmen in allen zuschlagfreien Zügen (RB, RE, S-Bahn), sofern diese nicht im Fahrplan oder durch den Aushang von der Benutzung mit Fahrausweisen nach dem Verbundtarif ausgeschlossen sind. Zuschlagpflichtige Züge der DB AG (IC/EC, ICE), die zur Benutzung mit VRR-Tickets freigegeben sind, werden gesondert bekannt gegeben.

Als verbundrauminterne Fahrten im VRR-e-Tarif gelten alle Fahrten, die ihre Start- und Zielhaltestelle im VRR-Verbundtarifraum haben. Die geographische Luftlinie darf zwischen der Start- und Zielhaltestelle keinen weiteren Tarifraum schneiden.

# **9.2.1.3 Nutzungsvoraussetzungen**

# **9.2.1.3.1 Berechtigte**

Den VRR-eTarif können alle natürlichen Personen ab dem vollendeten 18. Lebensjahr nutzen, sofern folgende

Voraussetzungen erfüllt sind:

Zur Nutzung des VRR-eTarifs schließt die/der Kund:in einen Nutzungsvertrag über die App eines verkaufsberechtigten Kundenvertragspartners (im Weiteren KVP) ab. Hierzu ist eine Registrierung notwendig. Mit der Registrierung werden die Bedingungen für den VRR-e-Tarif im Verkehrsverbund Rhein-Ruhr und die AGB des KVP anerkannt. Für die Nutzung des VRR-e-Tarifs muss die/der Kund:in eine eTarif-fähige App (eTarif-App) eines verkaufsberechtigten KVP auf seinem Smartphone installieren und mit seinem Benutzernamen und Passwort freischalten.

Die/der Kund:in ermächtigt den jeweiligen KVP das Fahrgeld nach dem vorgesehenen Verfahren einzuziehen.

Für die Nutzung des VRR-e-Tarifs ermächtigt die/der Kund:in den KVP alle Daten unter Beachtung der datenschutzrechtlichen Bestimmungen, die zur Erfüllung der Rechte und Pflichten aus dem Nutzungsvertrag notwendig sind, zu speichern.

# **9.2.1.3.2 Rechnungsstellung und Nutzungsvertrag**

Die/der Kund:in schließt einen Nutzungsvertrag mit einem KVP. Für die Rechnungsstellung und den Nutzungsvertrag gelten die AGB des KVP. Änderungen der Angaben im Rahmen des Nutzungsvertrages wie etwa Name, Anschrift, E-Mail-Adresse, Bankverbindung, sind durch der/den Kund:in unverzüglich dem KVP mitzuteilen. Beide Parteien haben das Recht, den Nutzungsvertrag fristlos ohne Angaben von Gründen ordentlich zu kündigen. Kündigungen bedürfen zu ihrer Wirksamkeit der Textform (z.B. E-Mail) oder der Schriftform. Das Recht zur außerordentlichen Kündigung aus wichtigem Grund bleibt davon unberührt. Ein wichtiger Grund für den KVP liegt insbesondere bei missbräuchlicher Nutzung des VRR-eTarifs.

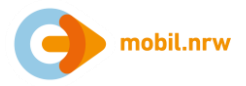

# **9.2.1.4 Fahrtberechtigungen**

Fahrtberechtigungen für den VRR-eTarif werden im Namen und auf Rechnung des KVP verkauft. Die/der Kund:in kann sich eine über das Gesamtfahrgeld der durchgeführten Fahrten in der jeweiligen eTarif-App informieren. Im Rahmen des VRR-eTarifs werden Fahrtberechtigungen für eine Fahrt mit der Möglichkeit des beliebig häufigen Umsteigens für den sofortigen Fahrtantritt ausgegeben. Die Fahrtberechtigung ist nicht übertragbar und gilt bis zum Erreichen des Fahrtziels maximal 420 Minuten. Die Fahrtberechtigung kann Zubuchungen nach Abschnitt 9.2.1.5.3 umfassen.

Die Fahrt beginnt mit dem Betreten des Fahrzeuges und dem Check-in in der eTarif-App des KVP und endet mit dem Verlassen des letzten zur Fahrt genutzten Fahrzeuges und dem Check-out in der eTarif-App des KVP oder sofern die App dies unterstützt, nach Vorwarnung mittels automatischen Be-out.

Die Geltungsdauer der Fahrtberechtigung beginnt mit dem erfolgten Check-in in der eTarif-App eines KVP. Mit Ablauf der Geltungsdauer der Fahrtberechtigung muss die Fahrt beendet sein. Ausnahmen sind aus fahrplanbzw. betriebsbedingten Gründen, wie etwa größeren Umsteigezeiten oder Verspätungen, erlaubt.

Die Fahrt endet entweder:

In Folge eines Check-out/Be-out der/des Kund:in

420 Minuten nach dem Check-in

Bei Verlassen des Geltungsbereichs der e-Tarife in NRW (NRW-e-Tarif, AVV-e-Tarif, VRS-e-Tarif, Westfalentarif-e-Tarif)

Mit der Beendigung der Fahrt wird die Fahrtberechtigung entzogen.

Unterbrechungen der Fahrt sind im Rahmen der Geltungsdauer der Fahrtberechtigungen uneingeschränkt möglich. Rund- oder Rückfahrten in Richtung auf die Einstiegshaltestelle oder das Starttarifgebiet sind nur zum schnelleren Erreichen des Fahrtziels erlaubt. Ist diese Voraussetzung nicht erfüllt, so wird die Fahrt als zwei getrennte Fahrten bei der Fahrpreisbildung berücksichtigt.

Es wird eine erste Fahrpreisberechnung für die Luftlinie vom Start zu der am weitesten vom Start entfernten Umstiegshaltestelle durchgeführt.

Es wird eine zweite Fahrpreisberechnung für die Luftlinie von dieser Umstiegshaltestelle zum Ziel durchgeführt.

Beide Fahrpreise werden getrennt in Rechnung gestellt.

Die Anwendung der Preisdeckel nach Abschnitt 9.2.1.5.2 bleibt hiervon unberührt.

# **9.2.1.5 Fahrtberechnung**

### **9.2.1.5.1 Grundsatz**

Der Fahrpreis für eine Fahrt errechnet sich aus der Addition des Grundpreises mit dem Ergebnis der Multiplikation des Leistungspreises mit der Anzahl der zurückgelegten auf ganze Zahlen aufgerundeten Luftlinienkilometer. Die Berechnung der Luftlinienkilometer je Fahrt erfolgt aufgrund der im Hintergrundsystem hinterlegten Abstände zwischen der Start- und Zielhaltestelle. Zur Berechnung des korrekten Fahrpreises, insb. zur Berücksichtigung von Umstiegen, wird zwischen Check-in und Check-out periodisch der Standort des Smartphones über die Ortungsdienste des Smartphones genutzt. Verläuft die Luftlinie zwischen Start und Ziel durch mehrere Tarifräume, erfolgt die Fahrpreisberechnung gemäß den Regelungen des NRW-eTarifs. Die konkreten Preise im VRR sind im Anhang "Preis- & Tarifierungstabelle VRR-eTarif" aufgeführt.

# **9.2.1.5.2 Preisdeckel**

### **9.2.1.5.2.1 Preisdeckel pro Fahrt**

Auf den Gesamtpreis für eine Fahrt in der 2. Klasse wird pro Person ein maximaler Preis in Höhe des EinzelTickets in der jeweiligen Preisstufe (K, A, B, C oder D) nach dem jeweils gültigen Preisstand angewandt.

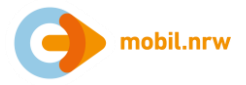

## **9.2.1.5.2.2 Preisdeckel pro 24-Stunden**

Der Preisdeckel gilt für einen Zeitraum von 24 Stunden. Er begrenzt den Gesamtfahrpreis für alle in diesem Zeitraum durchgeführten Fahrten auf eine maximale Höhe. Der Zeitraum von 24 Stunden beginnt mit dem Check-in-Zeitpunkt der ersten bepreisten Fahrt, nachdem ein ggf. vorhergehender Abrechnungszeitraum der/des Kund:in abgeschlossen wurde. Wird eine Fahrt nicht innerhalb dieses Zeitraums beendet, gilt diese Fahrt als erste des nachfolgenden Abrechnungszeitraums. Der Preisdeckel eines Tarifraums kommt zur Anwendung, sobald der Fahrpreis für die Summe aller Fahrten den 24-Stunden-Preisdeckel-Wert übersteigt. Werden Fahrten innerhalb mehrerer Tarifräume in NRW unternommen, kommt der NRW-24-Stunden-Preisdeckel zur Anwendung, sobald der Fahrpreis für die Summe aller eTarif-Fahrten in NRW den in der NRW-Tarifpreistafel angegebenen Wert des NRW-24-Stunden-Preisdeckels übersteigt.

### **9.2.1.5.3 Zubuchungen**

Folgende Zubuchungen sind möglich, sofern diese über die eTarif-App des Kundenvertragspartners angeboten werden.

Mitnahme erwachsener Personen: Es können maximal 10 weitere erwachsene Personen pro Fahrt hinzugebucht werden.

Mitnahme von Kindern: Die Anzahl der Zubuchungen von Kindern ist beliebig.

Mitnahme von Fahrrädern: Die Anzahl der Zubuchungen darf die Anzahl der zusammenfahrenden Personen nicht übersteigen. Kinder unter 6 Jahren, die ein Fahrrad mitnehmen wollen, benötigen keine Zubuchung für ihr Fahrrad.

Fahrten in der 1. Klasse in Nahverkehrszügen: Bei Nutzung der 1. Klasse gilt für diese Fahrten ein separater Preisdeckel. Die Regelung gilt für mitgenommene Personen entsprechend. Der 24-Stunden-Zeitraum sowie der Preisdeckel für Fahrten in der 2. Klasse bleiben davon unberührt. Der Gesamtpreis von Fahrten in 1. und 2. Klasse übersteigt den Preisdeckel für Fahrten in der 1. Klasse nicht. Der Aufpreis für die 1. Klasse wird für die gesamte Fahrt berechnet, auch wenn in bestimmten Fahrtabschnitten andere Wagenklassen als die 1. Klasse genutzt werden.

Zeitliche Gültigkeit der Zubuchungen: Der Preisdeckel der Zubuchungen wird für jede zugebuchte Person oder jedes zugebuchte Fahrrad separat berechnet, wobei der 24-Stundenzeitraum der Zubuchung an den 24-Stundenzeitraum der Person gekoppelt ist, die die Zubuchung durchgeführt hat. Die Preisdeckelsystematik von 1. Klasse und 2. Klasse ist auf jede zugebuchte Person und jedes zugebuchte Kind anzuwenden. Die Preise sind im Anhang "Preis- & Tarifierungstabelle VRR-eTarif" dargestellt.

# **9.2.1.6 Vertriebliche Mitwirkung durch die Kunden (Pflichten der Fahrgäste)**

Zwischen der Anmeldung (Check-in) bzw. der Abmeldung (Check-out) vor bzw. nach einer Fahrt nutzt die eTarif-App die Positionsbestimmung des Smartphones. Zur Nutzung der eTarif-App muss die/der Kund:in die Ortungsdienste des Smartphones in den dortigen Einstellungen (mindestens GPS) sowie die mobile Datennutzung aktivieren.

Zur Nutzung des eTarifs muss die/der Kund:in unmittelbar vor Fahrtbeginn in der eTarif-App auf ihrem/seinem Smartphone einen Check-in vornehmen.

Ein erfolgreich abgeschlossener Check-in wird auf dem Smartphone-Display mit der Anzeige des Anmeldeortes bestätigt. Mit dieser Meldung ist die/der Kund:in berechtigt, die Fahrt anzutreten. Ist ein Check-in aus technischen Gründen nicht möglich, wird auf dem Smartphone-Display eine Fehlermeldung angezeigt. In diesem Fall benötigt der Nutzer zur Fahrt ein sonstiges Ticket des VRR-Tarifs gemäß den Tarifbestimmungen.

Nach Fahrtende muss die/der Kund:in an der Haltestelle/im Bahnhof (Abmeldeort) unverzüglich einen Check-out in der eTarif-App vornehmen. Der erfolgreich abgeschlossene Check-out wird auf dem Smartphone-Display bestätigt. Mit dem Check-out endet die Gültigkeit der Fahrtberechtigung. Konnte aus technischen Gründen nach Fahrtende kein Check-out durchgeführt werden, muss sich die/der Kund:in gem. der jeweils gültigen AGB des KVP an die zuständige Kundenbetreuung wenden.

Nimmt die/der Kund:in nicht innerhalb von 420 Minuten nach Fahrtbeginn ein Check-out vor, so wird vom eTarif-System ein Check-out vorgenommen. Die Fahrt wird bis zur letzten übermittelten Haltestelle abgerechnet.

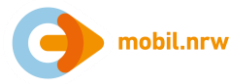

Zur Berechnung des Fahrpreises auf Basis einer zurückgelegten Route wird zwischen Check-in und Check-out periodisch der Standort des Smartphones über die Ortungsdienste des Mobiltelefons festgestellt. Die beim Check-in aktivierten Ortungsdienste müssen zwischen Check-in und Check-out kontinuierlich aktiviert bleiben. Die/der Kund:in hat ihr/sein Smartphone zwischen Check-in und Check-out in einem eingeschalteten und für die Nutzung der eTarif-App funktionierenden Zustand zu halten. Die/der Kund:in darf insbesondere die Sendebereitschaft für die mobile Datennutzung nicht einschränken. Falls die/der Kund:in den zur Nutzung der eTarif-App notwendigen Zustand willentlich einschränkt bzw. manipuliert, ist den jeweiligen Kundenvertragspartner eine Sperrung der/des Kund:in vorbehalten. Kann auf Basis der willentlichen Einschränkung kein Fahrpreis ermittelt werden, kann der jeweilige Kundenvertragspartner eine Strafgebühr in Rechnung stellen.

Nach dem Check-out von der Fahrt kann die/der Kund:in die Ortungsdienste eigenständig in den Smartphone-Einstellungen deaktivieren. Die Nutzungsvereinbarung zwischen der/den Kund:in und dem KVP kann weitere, im Wesentlichen technische Mitwirkungspflichten regeln.

# **9.2.1.7 Fahrausweisprüfung**

### **9.2.1.7.1 Fahrausweise**

Bei der Fahrausweiskontrolle hat die/der Kund:in nach Aufforderung durch das Prüfpersonal die eTarif-App zu öffnen. Die/der Kund:in hat die zur Kontrolle auf dem Smartphone-Display erscheinende Fahrtberechtigung dem Prüfpersonal vorzuzeigen. Die Bedienung des Smartphones nimmt die/der Kund:in vor. Die/der Kund:in ist verpflichtet, im Rahmen der Fahrausweiskontrolle auf Aufforderung ihre/seine Identität durch einen amtlichen Lichtbildausweis nachzuweisen. Kann keine gültige Fahrtberechtigung bei einer Fahrausweisprüfung vorgezeigt werden, wird ein Erhöhtes Beförderungsentgelt erhoben.

# **9.2.1.7.2 Ungültige Fahrausweise**

Fahrausweise sind ungültig, wenn sie nicht den Vorschriften der Beförderungsbedingungen oder der Tarifbestimmungen oder den Ergänzungen zu den VRR-Tarifbestimmungen für den VRR-eTarif im Verkehrsverbund Rhein-Ruhr entsprechen bzw. entgegen den Vorschriften eingesetzt werden.

Das gilt insbesondere auch für Fahrausweise, die als Fahrtberechtigung im Rahmen des VRR-eTarifs aufgrund von Missachtung der Nutzungsbedingungen durch ein fehlendes Check-in des Teilnehmers nicht erworben wurden oder die aufgrund technischer Mängel nicht nachgewiesen werden konnten, z.B. bei leerem Akku.

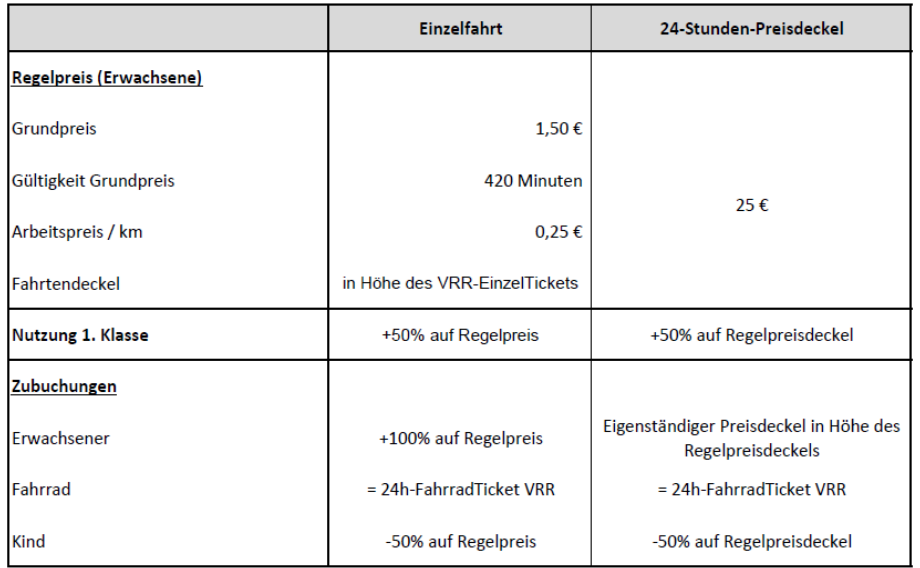

# **9.2.1.8 Anhang Preis- & Tarifierungstabelle VRR-eTarif**

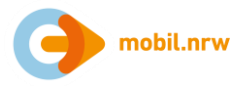

## **9.2.2 Verkehrsverbund Rhein-Sieg**

### **9.2.2.1 Nutzungsvoraussetzungen**

- (1) Der VRS-eTarif ist ein entfernungsbasiertes Tarifangebot und Vertriebsverfahren für den Nahverkehr im VRS-Verbundraum (vgl. Punkt 9.2.2.2 sowie Anlage 1), bei dem der Fahrpreis erst im Nachgang der durchgeführten Fahrt automatisch ermittelt wird. Er wird in den digitalen mobilen Vertriebssystemen der Verkehrsunternehmen ("Apps") unter der Marke "eezy VRS" umgesetzt.
- (2) Voraussetzung für den Zugang zum VRS-eTarif ist

der Abschluss einer Nutzungsvereinbarung mit einem am VRS-eTarif teilnehmenden Kundenvertragspartner (in der Regel ist dies ein Verkehrsunternehmen, nachfolgend "Verbundverkehrsmittel"),

die Verwendung eines Mobiltelefons mit installierter Applikation (App) des Kundenvertragspartners (KVP), mit dem die Nutzungsvereinbarung geschlossen wurde.

(3) Zur Nutzung des VRS-eTarifs schließt der Teilnehmer einen Nutzungsvertrag über eine App eines Verkehrsunternehmens ab. Dazu lädt der Teilnehmer die entsprechende App herunter und registriert sich. Kunden, die bereits über einen Zugang zum HandyTicket-Vertriebssystem im VRS verfügen, können sich nach Download der jeweiligen App mit ihren bestehenden Zugangsdaten anmelden. Mit der Registrierung sind die Bedingungen für den eTarif im Verkehrsverbund Rhein-Sieg, die jeweiligen Datenschutzbestimmungen und die AGB des ausführenden Verkehrsunternehmens anzuerkennen.

Die Nutzungsvereinbarung zwischen Nutzer und KVP kann weitere Mitwirkungspflichten durch den Nutzer regeln.

### **9.2.2.2 Geltungsbereich**

(1) Die Tarifbestimmungen für den VRS-eTarif gelten im VRS-Verbundraum gemäß Anlage 1 zum VRS-Gemeinschaftstarif, und zwar in folgenden Städten und Gemeinden:

Köln Bonn Leverkusen Rhein-Erft-Kreis Kreis Euskirchen Rhein-Sieg-Kreis Rheinisch-Bergischer Kreis Oberbergischer Kreis sowie

Monheim am Rhein. Für Fahrten von Monheim am Rhein in den VRS und umgekehrt gilt der VRS-eTarif. Innerhalb Monheims gilt der eTarif des Verkehrsverbunds Rhein-Ruhr.

- (2) Die Tarifbestimmungen gelten für die Beförderung von Personen und Sachen auf den in Anlage 5 aufgeführten Strecken, Linien und Linienabschnitten.
- (3) Sie gelten auf den Linien der Eisenbahnverkehrsunternehmen in allen zuschlagfreien Zügen (RB, RE, S-Bahn), sofern diese nicht im Fahrplan oder durch Aushang von der Benutzung mit Fahrausweisen nach dem VRS-Gemeinschaftstarif ausgeschlossen sind. Zuschlagspflichtige Züge der DB AG (IC/EC, ICE), die zur Benutzung mit VRS-Tickets freigegeben sind, werden gesondert bekannt gegeben.
- (4) Bei Fahrten über den VRS-eTarif hinaus bzw. wenn die Luftlinie die Verbundraumgrenze schneidet, wird der NRW-eTarif angewendet (Details unter [www.mobil.nrw\)](http://www.mobil.nrw/).

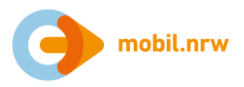

## **9.2.2.3 Fahrtdauer und Fahrtberechtigung**

### **9.2.2.3.1 Beginn, Ende und Dauer einer Fahrt**

- (1) Die Nutzer bestätigen durch Betätigung eines Buttons, Sliders o.ä. in der verwendeten App, dass eine Fahrt angetreten wird ("Check-In"). Ebenso bestätigen die Nutzer in der App die Beendigung der Fahrt ("Check-Out") oder werden, sofern die App dies unterstützt, durch diese nach Vorwarnung aktiv ausgecheckt ("Be-Out").
- (2) Der Check-In muss vor dem Betreten des Fahrzeugs oder der unterirdischen Betriebsanlagen erfolgt sein. Die Bepreisung der Fahrt startet zum Zeitpunkt der Anfahrt des erstgenutzten Verbundverkehrsmittels und endet mit dem Ausstieg aus dem letztgenutzten Verbundverkehrsmittel einer Fahrt. Nach dem Verlassen des letztgenutzten Fahrzeugs oder der unterirdischen Betriebsanlagen muss unmittelbar der Check-Out durch den Fahrgast vorgenommen werden, wenn dieser eine Check-Out basierte App nutzt.
- (3) Der Geltungszeitraum einer Fahrt beginnt mit dem Check-In. Die Starthaltestelle wird in Abhängigkeit von der verwendeten App basierend auf den Standortdaten automatisiert ermittelt oder ist von den Nutzern anzugeben.
- (4) Die Fahrt endet an der Zielhaltestelle, die infolge eines Check-Outs/Be-Outs der Nutzer in Abhängigkeit von der verwendeten App und auf Basis der Standortdaten des Mobiltelefons automatisiert ermittelt oder von den Nutzern aktiv zu bestätigen bzw. anzugeben ist.

Im VRS-eTarif hat der Grundpreis eine maximale Geltungsdauer von 360 Minuten.

- (5) Wenn die Nutzer sich in NRW außerhalb des VRS-Verbundraums (vgl. Anlage 1) bewegen, erfolgt die Tarifierung automatisch über den NRW-eTarif. Beim Verlassen von NRW endet die Fahrt an der letzten Haltestelle in NRW.
- (6) Umstiege und Fahrtunterbrechungen haben keinen Einfluss auf die Fahrt.

### **9.2.2.3.2 Fahrtberechtigung**

- (1) Mit dem Check-In wird dem Nutzer systemseitig eine Fahrtberechtigung in der verwendeten App bereitgestellt. Die Fahrtberechtigung ist nicht übertragbar. Die Fahrtberechtigung kann auch Zubuchungen nach Punkt 9.2.2.6 umfassen. Mit dem Check-Out/Be-Out wird die erteilte Fahrtberechtigung systemseitig entzogen.
- (2) Ebenso wird bei Überschreitung des maximalen Geltungszeitraums des NRW-eTarifs (420 Minuten) die Fahrtberechtigung automatisch durch das System entzogen. Eine neue Fahrtberechtigung kann jedoch automatisch vergeben werden. Sofern die technischen Voraussetzungen vorliegen, werden die Nutzer über den Entzug der Fahrtberechtigung durch die App informiert (z.B. per Push-Benachrichtigung). Es gilt die zuletzt durchfahrene Haltestelle, die systemseitig erfasst wurde, als preisbildend für die Fahrpreisberechnung. Sollte eine neue Fahrtberechtigung aus-gestellt werden, beginnt eine neue Fahrt.

# **9.2.2.4 Fahrpreisberechnung**

### **9.2.2.4.1 Fahrpreisberechnung für einzelne Fahrten**

- (1) Der Fahrpreis für eine Fahrt errechnet sich aus der Addition des Grundpreises mit dem Ergebnis der Multiplikation des Leistungspreises mit der Anzahl der zurückgelegten Luftlinienkilometer (jeweils die kürzeste Luftlinienentfernung zwischen Start und Ziel der Fahrt). Zur Berechnung des Fahrpreises wird hierzu zwischen Check-In und Check-Out/Be-Out periodisch der Standort des Mobiltelefons über die Ortungsdienste des Mobiltelefons genutzt. Maßgeblich für die Ermittlung der Anzahl der Luftlinienkilometer sind die angefangenen Kilometer.
- (2) Der Grundpreis beträgt 1,50 €, pro angefangenem Luftlinienkilometer wird darüber hinaus ein Leistungspreis von 0,20 € berechnet. Ein Grundpreis gilt grundsätzlich für die Dauer von 360 Minuten. Ist die Fahrt vorher nicht durch Check-Out/Be-Out beendet worden, wird ein weiterer Grundpreis berechnet.

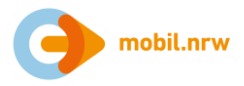

- (3) Nutzer können ihren Fahrweg zwischen Start und Ziel innerhalb des Geltungsbereichs des VRS-eTarifs in Richtung auf ihr Ziel frei wählen und hierbei beliebige Umstiege vornehmen. Ein Umstieg wird als solcher registriert, wenn der Kunde ein Fahrzeug verlässt und in ein anderes umsteigt.
- (4) Eine Unterbrechung der Fahrt ist zulässig, sofern die zulässige Fahrtdauer nach Punkt 9.2.2.3.1 nicht überschritten wird. Rück- und Rundfahrten sind zulässig und werden nach der nachstehenden Systematik im NRW-eTarif bepreist.
- (5) Sofern innerhalb einer Fahrt die vollständige Rückkehr (Starthaltestelle entspricht der Zielhaltestelle mit zwischenzeitlicher Nutzung von Verbundverkehrsmitteln) oder die teilweise Rückkehr (Luftlinie zwischen Start und der am weitesten vom Start entfernten Umstiegshaltestelle ist mehr als dreimal größer als die Luftlinie zwischen Start und Ziel) zum Start erfolgt, wird die Fahrt geteilt und die Fahrpreisberechnung als zwei Fahrten gewertet:

Es wird eine erste Fahrpreisberechnung für die Luftlinie vom Start zu der am weitesten vom Start entfernten Umstiegshaltestelle durchgeführt.

Es wird eine zweite Fahrpreisberechnung für die Luftlinie von dieser Umstiegshaltestelle zum Ziel durchgeführt.

Beide Fahrpreise werden getrennt in Rechnung gestellt.

Die Anwendung der Preisdeckel nach Punkt 9.2.2.5 bleibt hiervon unberührt.

# **9.2.2.4.2 Datengrundlagen für die Fahrpreisberechnung**

Unabhängig vom jeweiligen Kundenvertragspartner unterliegt die Entfernungsberechnung nachfolgenden NRWweit vereinbarten Grundlagendaten

Geokoordinaten der Haltestellen

Grenzen der Tarifräume nach den Tarifbestimmungen zum NRW-eTarif (unter www.mobil.nrw einzusehen)

Entfernungsberechnung auf Grundlage der Projektion ETRS 89/UTM 32.

### **9.2.2.5 Preisdeckel**

- (1) Der Preisdeckel gilt für einen Zeitraum von maximal 24 Stunden. Er begrenzt den Gesamtfahrpreis für alle in diesem Zeitraum durchgeführten Fahrten auf eine maximale Höhe.
- (2) Der Zeitraum von 24 Stunden beginnt mit dem Start der ersten bepreisten Fahrt, nachdem ein ggf. vorhergehender Abrechnungszeitraum des Kunden abgeschlossen wurde. Es werden alle Fahrten im VRSeTarif hinzugezählt, die innerhalb dieses Zeitraums begonnen und beendet wurden. Wird eine Fahrt nicht innerhalb dieses Zeitraums beendet, gilt diese Fahrt als erste des nachfolgenden Abrechnungszeitraums. Maßgeblich für die Zuordnung der Fahrten zum jeweiligen 24-Stunden-Zeitraum ist der tatsächliche Zeitpunkt, zu dem die Bepreisung der Fahrt begonnen oder beendet wurde.
- (3) Der Preisdeckel kommt zur Anwendung, sobald der Fahrpreis für die Summe aller Fahrten innerhalb des Abrechnungszeitraums von 24 Stunden den Wert von 25,00 € übersteigt.
- (4) Preisdeckel für Zubuchungen werden an den Preisdeckel des Hauptbuchers gekoppelt (vgl. Punkt 9.2.2.6).

### **9.2.2.6 Zubuchungen**

Bei Fahrten mit dem VRS-eTarif können beim Check-In für die gesamte Fahrt weitere Zubuchungen ausgewählt werden, sofern diese über die App angeboten werden. Der Preisdeckel der Zubuchungen wird für jede zugebuchte Person oder jedes zugebuchte Fahrrad separat berechnet, wobei der 24-Stunden-Zeitraum der Zubuchung an den 24-Stunden-Zeitraum der Person gekoppelt ist, die die Zubuchung durchgeführt hat. Die Preisdeckelsystematik von 1. Klasse und 2. Klasse ist auf jede zugebuchte Person und jedes zugebuchte Kind anzuwenden.

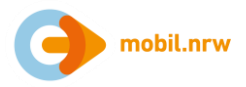

### Mitnahme erwachsener Personen

Es können maximal zehn weitere erwachsene Personen pro Fahrt hinzugebucht werden. Jede hinzugebuchte erwachsene Person hat ebenso wie der Hauptbucher den vollen Regelpreis zu entrichten. Der 24- Stunden-Preisdeckel von zugebuchten Personen wird an den Preisdeckel des Hauptbuchers gekoppelt.

### Mitnahme von Kindern

Die Anzahl der Zubuchungen von Kindern ist beliebig. Jedes hinzugebuchte Kind bezahlt 50% des Regelpreises für Erwachsene. Der 24-Stunden-Preisdeckel von zugebuchten Kindern wird an den Preisdeckel des Hauptbuchers gekoppelt.

### Mitnahme von Fahrrädern

Die Anzahl der Zubuchungen von Fahrrädern darf die Anzahl der zusammen fahrenden Personen nicht übersteigen. Kinder unter sechs Jahren, die ein Fahrrad mitnehmen wollen, benötigen keine Zubuchung für ihr Fahrrad. Der Preis für die Mitnahme von Fahrrädern beträgt 2,85 € pro Fahrrad und Fahrt. Der Preisdeckel für hinzugebuchte Fahrräder entspricht dem Preis des FahrradTagesTickets im NRW-Tarif (Details unter www.mobil.nrw).

### Fahrten in der 1. Klasse in Nahverkehrszügen

Bei Nutzung der 1. Klasse gilt für diese Fahrten ein separater Preisdeckel mit einem Aufschlag von 50% auf den Regelpreisdeckel für 24 Stunden. Die Regelung gilt für mitgenommene Personen entsprechend. Der Preisdeckel für 24 Stunden für Fahrten in der 2. Klasse bleibt davon unberührt. Der Gesamtpreis von Fahrten in 1. und 2. Klasse übersteigt den Preisdeckel für Fahrten in der 1. Klasse nicht.

Der Aufpreis für die 1. Klasse wird für die gesamte Fahrt berechnet, auch wenn in bestimmten Fahrtabschnitten andere Wagenklassen als die 1. Klasse genutzt werden.

### **9.2.2.7 Erstattungen**

- (1) Erstattungen sind grundsätzlich ausgeschlossen.
- (2) Stellen Kunden nach der Fahrt fest, dass durch die Applikation ein unkorrekter Tarif berechnet oder eine durch eine betriebsbedingte Störung erhöhte Preisberechnung in Rechnung gestellt wurde, so haben die Kunden dies innerhalb von vierzehn Tagen nach Beendigung der Fahrt dem Kundenservice des Kundenvertragspartners zu melden. Stellt der Kundenservice fest, dass den Kunden ohne eigenes Verschulden ein unkorrekter Preis berechnet wurde, wird ihnen der Differenzbetrag zum korrekten Preis zurückerstattet.

### **9.2.2.8 Mitwirkung der Nutzer am Vertriebsprozess**

(1) Zwischen Check-In und Check-Out/Be-Out wird der Standort der Nutzer über die im Mobiltelefon verfügbaren Dienste zur Standortbestimmung erfasst und per Datenkommunikation (mobiles Internet oder ggf. WLAN) an das Hintergrundsystem des KVP übermittelt. Diese Informationen sind erforderlich, um den Reiseweg zwischen Start und Ziel im Hintergrundsystem nachvollziehen und damit auch die Berechnung des Fahrpreises durchführen zu können. Daher muss während der gesamten Reise

das Mobiltelefon betriebsbereit vorgehalten werden,

die Standortbestimmung/Ortung nebst den Fitnessdaten aktiviert sein,

die mobile Internet-Nutzung eingeschaltet bleiben (kein Flug- und kein Offline-Modus)

das Display den vollständigen Inhalt der Fahrtberechtigung für Fahrausweisprüfungen anzeigen können.

(2) Die Bewegungssensorik bzw. der Zugriff auf die Fitnessdaten des Mobiltelefons wird ggf. verwendet, um den Nutzern bestimmte Komfortfunktionen über die App bereitstellen zu können (z.B. Erinnerung an Check-Out). Das Senden solcher Push-Benachrichtigungen ist jedoch nur möglich, wenn das Mobiltelefon der Nutzer dies unterstützt bzw. die Nutzer dies nicht aktiv unterdrückt haben.

Die Nutzungsvereinbarung zwischen Nutzer und KVP kann weitere, im Wesentlichen technische Mitwirkungspflichten durch den Nutzer regeln.

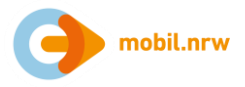

## **9.2.2.9 Fahrausweisprüfung**

- (1) Bei Fahrausweisprüfungen zeigen die Nutzer dem Prüfpersonal die erteilte Fahrtberechtigung in der App auf dem Display des Mobiltelefons vor. Die Bedienung des Mobiltelefons obliegt den Nutzern. Da die Fahrtberechtigung persönlich ausgestellt wird, sind die Nutzer verpflichtet, im Rahmen der Fahrausweisprüfung auf Aufforderung die Identität durch einen amtlichen Lichtbildausweis (Personalausweis, Reisepass, EU-Führerschein, Schwerbehindertenausweis, Aufenthaltstitel und -gestattung, Reiseausweis mit Lichtbild von Ausländern, Aufenthaltskarte für EU-Bürger, Bescheinigung über die Meldung als Asylbewerber "BÜMA") zu belegen.
- (2) Kann keine gültige Fahrtberechtigung bei einer Fahrausweisprüfung vorgezeigt werden, wird ein erhöhtes Beförderungsentgelt erhoben.

### **9.2.2.10 Anlage 1 Verbundraum Rhein-Sieg**

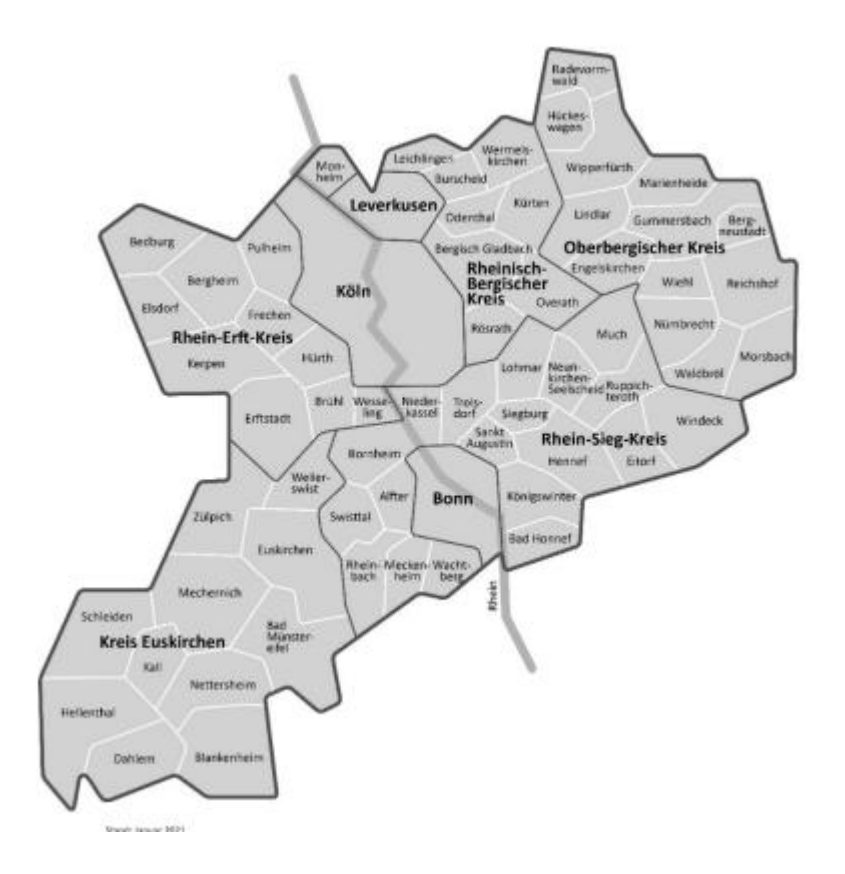

### **9.2.2.11 Anlage 5 Verzeichnis der Strecken und Linien innerhalb des VRS-Verbundraums**

(1) Für nachstehend genannte (Kursbuch-)Strecken und Streckenabschnitte des SPNV gilt der VRS-Gemeinschaftstarif in allen zuschlagfreien Zügen: RB23 (KBS 475): Bonn - Euskirchen - Bad Münstereifel RB24 (KBS 474): Köln - Dahlem - Verbundraumgrenze RB25 (KBS 459): Köln - Gummersbach - Marienheide - Verbundraumgrenze RB26 (KBS 470): Köln - Bonn-Mehlem - Verbundraumgrenze RB27 (KBS 465): Verbundraumgrenze - Stommeln - Köln - Bad Honnef (Rhein) - Verbundraumgrenze

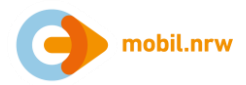

RB28: Düren - Euskirchen RB30 (KBS 470): Köln - Bonn-Mehlem - Verbundraumgrenze RB38 (KBS 481): Köln - Bedburg (Erft) RB39 (KBS 488): Bedburg (Erft) - Verbundraumgrenze RB48 (KBS 455): Köln - Leichlingen - Verbundraumgrenze RB48 (KBS 470): Köln - Bonn-Mehlem - Verbundraumgrenze RB90 (KBS 460/461): Au (Sieg) - Geilhausen - Verbundraumgrenze RB93 (KBS 460/461): Köln - Au (Sieg) - Geilhausen - Verbundraumgrenze RE1 (KBS 415.1): Köln - Leverkusen - Verbundraumgrenze RE1 (KBS 480): Köln - Kerpen-Buir - Verbundraumgrenze RE5 (KBS 415.1): Köln - Leverkusen - Verbundraumgrenze RE5 (KBS 470): Köln - Bonn-Mehlem - Verbundraumgrenze RE6 (KBS 495): Köln/Bonn Flughafen - Köln - Dormagen - Verbundraumgrenze RE7 (KBS 455): Köln - Leichlingen - Verbundraumgrenze RE7 (KBS 495): Köln - Dormagen - Verbundraumgrenze RE8 (KBS 465): Verbundraumgrenze - Stommeln - Köln - Bad Honnef (Rhein) - Verbundraumgrenze RE9 (KBS 460): Köln - Au (Sieg) - Verbundraumgrenze RE9 (KBS 480): Köln - Kerpen-Buir - Verbundraumgrenze RE12 (KBS 474): Köln - Dahlem - Verbundraumgrenze RE22 (KBS 474): Köln - Dahlem - Verbundraumgrenze S6 (KBS 450.6): Verbundraumgrenze - Köln - Leverkusen - Verbundraumgrenze S11 (KBS 450.11): Verbundraumgrenze - Köln-Worringen - Köln - Bergisch Gladbach S12 (KBS 450.12): Kerpen-Horrem - Köln - Au (Sieg) S13 (KBS 450.13): Au (Sieg) - Köln - Verbundraumgrenze S19 (KBS 450.13): Verbundraumgrenze - Kerpen-Horrem - Köln - Hennef - Au (Sieg) S23 (KBS 475): Bonn - Euskirchen - Bad Münstereifel (2) Für alle Stadt-, Straßenbahn, U-Bahn- und Omnibusverkehre der nachstehend genannten Verkehrsunternehmen gilt der VRS-Gemeinschaftstarif innerhalb des Verbundraums nach § 42 PBefG: Bahnen der Stadt Monheim GmbH Busverkehr Rheinland GmbH Elektrische Bahnen der Stadt Bonn und des Rhein-Sieg-Kreises Kölner Verkehrs-Betriebe AG Kreis Euskirchen Verkehrsunternehmen Martin Becker GmbH & Co. KG Oberbergische Verkehrsgesellschaft mbH Regionalverkehr Köln GmbH Reisebüro und Omnibusbetrieb Tirtey Rhein-Erft-Verkehrsgesellschaft mbH Rhein-Sieg-Verkehrsgesellschaft mbH

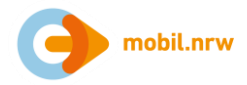

Karl Schäfer Omnibusreisen GmbH Stadtwerke Hürth AöR Stadtverkehrsgesellschaft Euskirchen mbH Stadtwerke Bonn Verkehrs-GmbH Stadtwerke Brühl GmbH Stadtwerke Remscheid GmbH Stadtwerke Wesseling GmbH Verkehrsbetrieb Hüttebräucker GmbH wupsi GmbH

(3) Für nachstehend genannte Linienabschnitte der Verkehrsunternehmen

Dürener Kreisbahn Verkehr GmbH

Oberbergische Verkehrsgesellschaft mbH

StadtBus Dormagen GmbH

Stadtwerke Bonn Verkehrs-GmbH

Stadtwerke Remscheid

Stadtwerke Solingen

gilt der VRS-Gemeinschaftstarif auf folgenden Omnibusverkehren innerhalb des VRS-Verbundraums nach § 42 PBefG:

AVV SB 63: Schleiden - Gemünd - Sauermühle - Verbundraumgrenze

AVV 208: Zülpich - Bessenich - Verbundraumgrenze

AVV 212: Erftstadt - Lechenich - Verbundraumgrenze

AVV 215: Niederbolheim - Verbundraumgrenze

AVV 218: Zülpich - Juntersdorf Bahnhof - Verbundraumgrenze

AVV 228: Erftstadt - Lechenich - Verbundraumgrenze

AVV 231: Schleiden - Gemünd-Wolfgarten - Verbundraumgrenze

AVV 233: Zülpich - Eppenich - Verbundraumgrenze

AVV 276: Blatzheim/Buir - Verbundraumgrenze

AVV 283: Elsdorf Busbahnhof - Verbundraumgrenze

AVV 298 : Euskirchen - Zülpich - Füssenich - Verbundraumgrenze

AVV SB 98: Euskirchen - Zülpich - Verbundraumgrenze

VRR 626: Radevormwald Busbahnhof - Verbundraumgrenze

VRR 652: Wermelskirchen - Verbundraumgrenze

VRR 659: Radevormwald-Herkingrade - Verbundraumgrenze

VRR 671: Radevormwald Busbahnhof - Verbundraumgrenze

VRR 672: Wermelskirchen - Verbundraumgrenze

VRR NE 12: Verbundraumgrenze - Wermelskirchen - Verbundraumgrenze

VRR 694: Leichlingen Busbahnhof - Verbundraumgrenze

VRR 885: Verbundraumgrenze - Köln-Worringen - Verbundraumgrenze

VRM 840: Rheinbach Bahnhof - Verbundraumgrenze

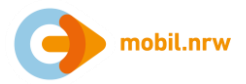

VRM 844: Meckenheim Bahnhof - Verbundraumgrenze VRM 848: Meckenheim Bahnhof - Verbundraumgrenze VRM 849: Rheinbach Bahnhof - Verbundraumgrenze VRM 852: Bonn-Bad Godesberg - Bonn-Mehlem - Verbundraumgrenze VRM 854: Wachtberg-Werthhoven - Verbundraumgrenze Hiervon abweichende Regelungen können im Fahrplan oder durch Aushang bekannt gegeben werden

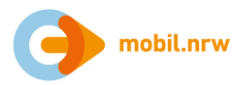

## **9.2.3 Aachener Verkehrsverbund**

### **9.2.3.1 Fahrausweise**

- (1) Es wird unterschieden zwischen
	- 1. Fahrausweisen mit beschränkter Fahrtenzahl; hierzu zählen auch Fahrtberechtigungen im eTarif
	- 2. Fahrausweisen mit unbeschränkter Fahrtenzahl und
	- 3. Zusatz-Fahrausweisen.
- (2) Fahrausweise mit unbeschränkter Fahrtenzahl werden differenziert nach
	- 1. Zeitfahrausweisen (ohne Abonnement) und
	- 2. Abonnements.
- (3) Fahrausweise können grundsätzlich aus Automaten, in Kundencentern, bei Verkaufsstellen, im Regionalbusverkehr beim Betriebspersonal und über digitale Vertriebswege (Webshop, Apps) erworben werden, wobei nicht bei jeder Vertriebsart das Sortiment vollumfänglich angeboten werden muss.

### **9.2.3.2 Arten von Trägermedien**

Fahrausweise können als Papiertickets, als elektronische Tickets (eTickets) oder als HandyTicket angeboten werden.

### **9.2.3.3 Fahrpreisermittlung**

Für die Fahrpreisermittlung wird zwischen preisstufenbezogenen Fahrausweisen, Fahrausweisen mit unveränderlichem Geltungsbereich und Luftlinien-basierter Fahrpreisermittlung unterschieden. Die Luftlinien-basierte Fahrpreisermittlung wird in der Anlage 14 beschrieben.

# **9.2.3.4 Anlage 2l eTarif AVV-Netz**

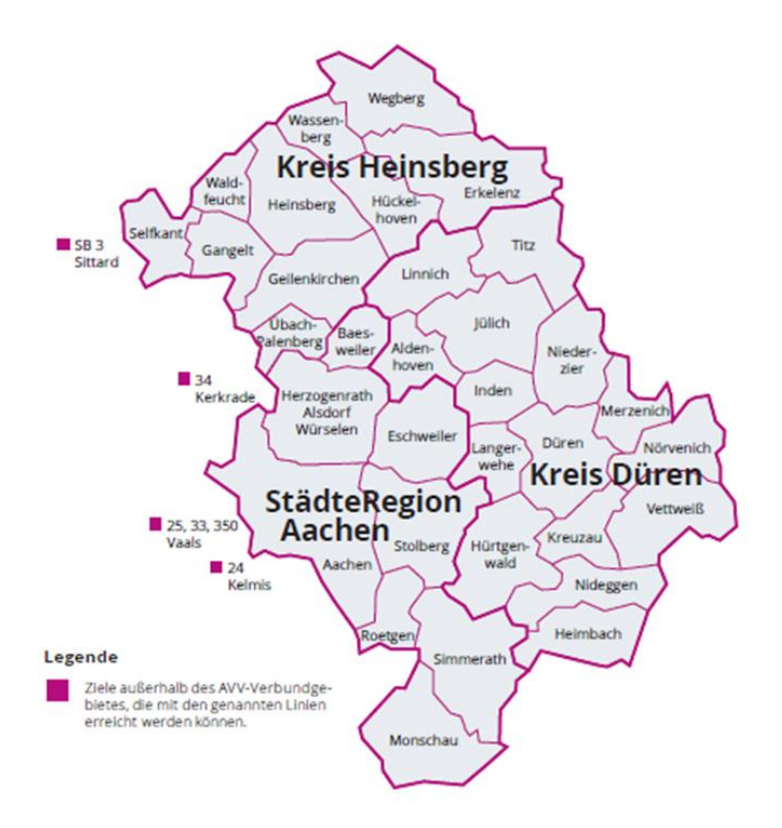

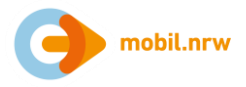

Fahrberechtigungen des eTarif AVV werden zusätzlich zu den unter Anlage 2l umfassten Linien im Übergangsverkehr außerhalb der kommunalen Grenzen des AVV-Verbundgebiets gem. Anlage 1 auf den nachfolgenden Verbindungen und Linien in den Niederlanden und Belgien im Vor-/Nachlauf zu einer Fahrt anerkannt:

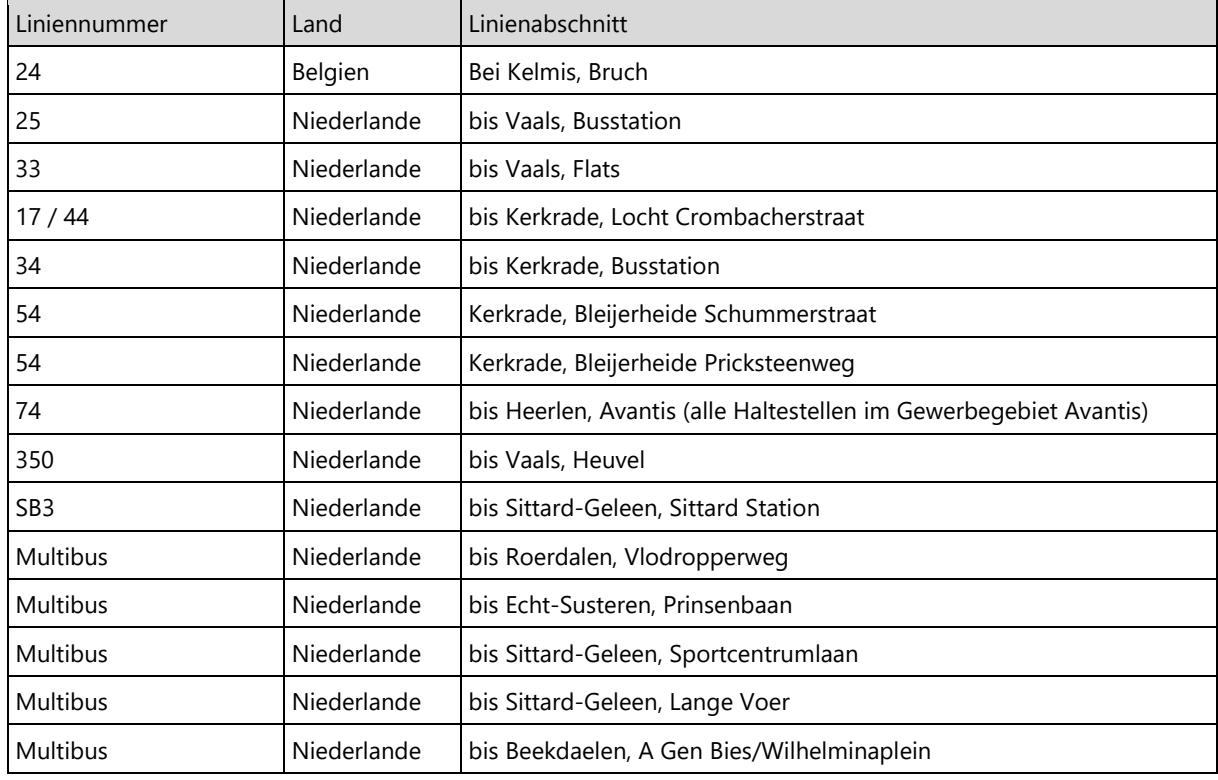

# **9.2.3.5 Anlage 4g Preistabelle eTarif AVV**

# **9.2.3.5.1 Fahrpreisbestimmung je Einzelfahrt**

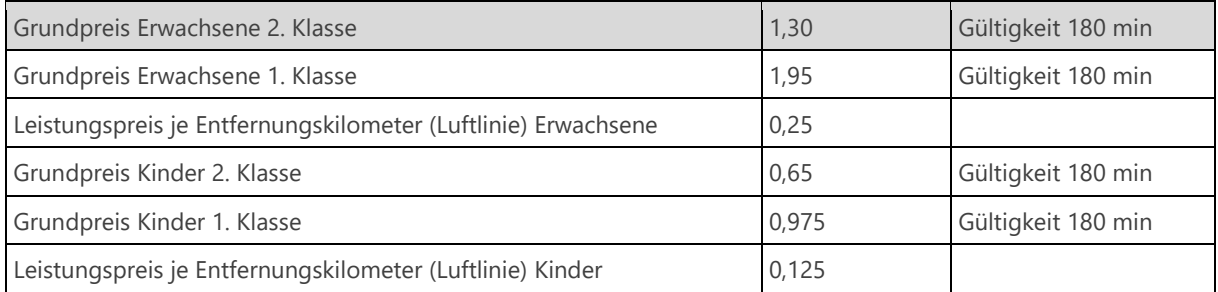

# **9.2.3.5.2 Mitnahme**

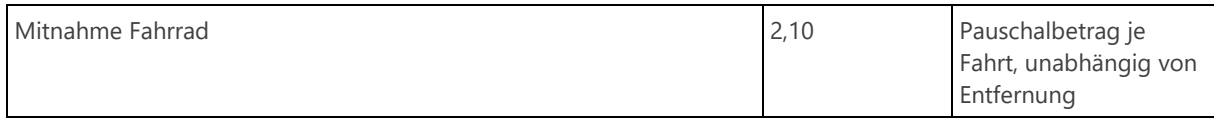

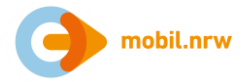

### **9.2.3.5.3 Preisdeckel für 24 Stunden**

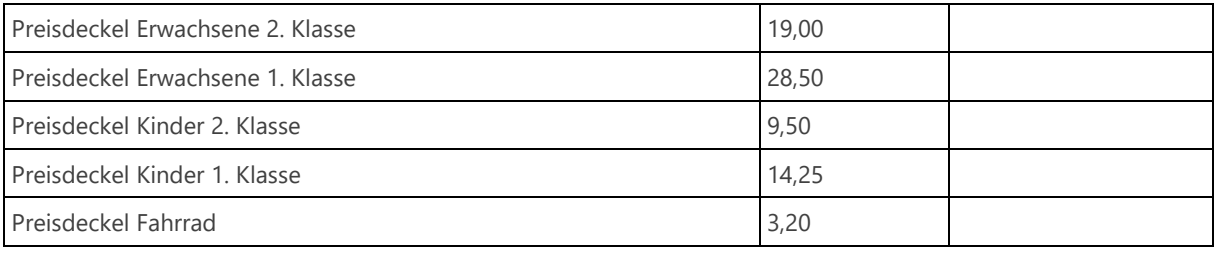

# **9.2.3.6 Anlage 14 Besondere Tarifbestimmungen für den eTarif AVV**

### **9.2.3.6.1 Tarifgrundsätze**

Im AVV können elektronische Fahrtberechtigungen mittels smartphonebasierter CiCo-Systeme (Check-in/Checkout-Systeme), CiBo-Systeme (Check-in/Be-out Systeme) oder perspektivisch BiBo-Systeme (Be-in/Be-out-Systeme) erworben werden.

Es können nur personalisierte, nicht übertragbare Fahrtberechtigungen für den sofortigen Fahrtantritt vom registrierten Nutzer zur Nutzung erworben werden.

Der eTarif als elektronischer Tarif kann nur in Verbindung mit einer auf einem Endgerät des Kunden installierten Applikation mit entsprechender Funktionalität zur Nutzung des eTarif AVV genutzt werden.

Der eTarif AVV ist ein Luftlinien-basierter Tarif, d.h. für die Fahrpreisermittlung wird ein Grundpreis je Fahrt und ein entfernungsabhängiger Leistungspreis herangezogen.

### **9.2.3.6.2 Nutzungsvoraussetzungen**

Der eTarif AVV ist ein entfernungsbasiertes Tarifangebot und Vertriebsverfahren, bei dem der Fahrpreis erst im Nachgang der durchgeführten Fahrt automatisch ermittelt wird. Voraussetzung für den Zugang zum eTarif AVV ist

der Abschluss einer Nutzungsvereinbarung mit einem am eTarif AVV teilnehmenden Kundenvertragspartner (in der Regel ist dies ein Verkehrsunternehmen),

die Verwendung eines Mobiltelefons o. ä. mit installierter Applikation ("App") des Kundenvertragspartners, mit dem die Nutzungsvereinbarung geschlossen wurde.

Die Nutzungsvereinbarung zwischen Kunde und Kundenvertragspartner kann weitere Nutzungsvoraussetzungen regeln. Die Nutzung des eTarif AVV erfordert die Mitwirkung des Kunden gem. dem Kapitel vertriebliche Mitwirkung durch den Kunden.

# **9.2.3.6.3 Geltungsbereich**

Die Tarifbestimmungen gelten für alle Fahrten mit dem eTarif AVV auf allen Linien oder Linienabschnitten der Verkehrsunternehmen, die im AVV zusammengeschlossen sind (Anlage 2l).

Die Nutzung des eTarif ist grundsätzlich auch verbundübergreifend innerhalb NRW möglich. In diesen Fällen gelten die Tarifbestimmungen des NRW-eTarif.

### **9.2.3.6.4 Fahrtdauer und Fahrtberechtigung**

#### **9.2.3.6.4.1 Beginn, Ende und Dauer einer Fahrt**

Der Beginn bzw. das Ende einer Fahrt im eTarif AVV wird mit dem vom Kunden initiierten Check-in bzw. Checkout bestimmt. Alternativ kann der Kunde nach Ablauf der zeitlichen Gültigkeit seiner Fahrtberechtigung und insofern die verwendete App dies technisch unterstützt, nach einer Vorwarnung ausgecheckt werden. Damit ist

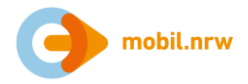

auch die Dauer der jeweiligen Fahrt definiert. Durch ein "Be-in" oder "Be-out" entfällt die Kundeninteraktion zur Bestimmung des Start- und Endzeitpunkts.

### Check-in

Der Check-in muss vor dem Betreten des Fahrzeugs erfolgt sein. Die Starthaltestelle wird in Abhängigkeit von der verwendeten App basierend auf den Standortdaten automatisiert ermittelt oder ist vom Kunden aktiv zu bestätigen bzw. anzugeben.

### Check-out / Be-out

Nach dem Verlassen des letztgenutzten Fahrzeugs muss unmittelbar der Check-out durch den Fahrgast vorgenommen werden, wenn dieser eine Check-out basierte App nutzt. Die Fahrt endet entweder

an der Zielhaltestelle, die infolge eines Check-outs / Be-outs des Kunden in Abhängigkeit der verwendeten App und auf Basis der Standortdaten des vom Kunden genutzten Mobiltelefons o. ä. automatisiert ermittelt oder von dem Kunden aktiv zu bestätigen bzw. anzugeben ist, oder

420 Minuten (maximaler Geltungszeitraum für eine Fahrt) nach Check-in an der zuletzt durchfahrenen Haltestelle, die systemseitig erfasst wurde, oder

wenn sich der Kunde offensichtlich nicht mehr im Geltungsbereich des NRW-eTarif bewegt, an der zuletzt im Geltungsbereich des NRW-eTarif durchfahrenen Haltestelle, die systemseitig erfasst wurde.

Umstiege und Fahrtunterbrechungen haben keinen Einfluss auf die Fahrt.

### **9.2.3.6.4.2 Fahrtberechtigung**

Mit dem Check-in wird dem Kunden systemseitig eine Fahrtberechtigung in der verwendeten App bereitgestellt.

Die Fahrtberechtigung ist nicht übertragbar. Die Fahrtberechtigung kann auch Zubuchungen nach Abschnitt 6 umfassen.

Mit dem Check-out / Be-out wird die erteilte Fahrtberechtigung systemseitig entzogen.

Ebenso wird bei Überschreitung des maximalen Geltungszeitraums nach Abschnitt 9.2.3.6.4.1 die Fahrtberechtigung automatisch durch das System entzogen. Sofern die technischen Voraussetzungen vorliegen, werden die Kunden über den Entzug der Fahrberechtigung durch die App informiert (z. B. per Push-Benachrichtigung). Es gilt die zuletzt durchfahrene Haltestelle, die systemseitig erfasst wurde, als preisbildend für die Fahrpreisberechnung. Sollte eine neue Fahrtberechtigung ausgestellt werden, beginnt eine neue Fahrt.

# **9.2.3.6.5 Fahrpreisermittlung**

### **9.2.3.6.5.1 Fahrpreisermittlung je Fahrt**

Der Fahrpreis für die Person setzt sich zusammen aus einem Grundpreis, der je Fahrt erhoben wird, und einem entfernungsbezogenen Preisbestandteil, der sich aus dem Produkt des anzuwendenden Leistungspreises je Kilometer mit der Länge der geometrischen Strecke zwischen Start (Haltestelle des Einstiegs in das erstgenutzte Verbundverkehrsmittel) und Ziel (Haltestelle des Ausstiegs aus dem letztgenutzten Verbundverkehrsmittel) in Kilometern ergibt. Diese Strecke wird nachfolgend als "Luftlinie" bezeichnet.

Verläuft die Luftlinie zwischen Start und Ziel innerhalb des AVV-Tarifraums (Anlage 2l), erfolgt die Tarifberechnung nach der jeweils aktuell gültigen Preistabelle eTarif AVV (Anlage 4g). Dabei wird die Länge der Luftlinie auf volle Kilometer aufgerundet. Der Gesamtpreis einer einzelnen Fahrt wird auf volle Cent aufgerundet.

Verläuft die Luftlinie zwischen Start und Ziel durch mehrere Tarifräume innerhalb des NRW-eTarif, gelten die Tarifbestimmungen des NRW-eTarif in der jeweils gültigen Fassung.

Kunden können ihren Fahrweg zwischen Start und Ziel innerhalb des Geltungsbereichs des eTarif AVV in Richtung auf ihr Ziel frei wählen und hierbei beliebige Umstiege vornehmen. Ein Umstieg wird als solcher registriert, wenn Kunden ein Fahrzeug verlassen und in ein anderes einsteigen. Eine Unterbrechung der Fahrt ist zulässig, sofern die zulässige Fahrtdauer nach Abschnitt 9.2.3.6.4.1 nicht überschritten wird.

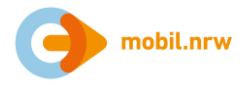

Eine erneute Erhebung des Grundpreises erfolgt spätestens immer dann, wenn die Fahrtdauer im eTarif AVV 180 Minuten überschreitet (Anlage 4g).

Sofern innerhalb einer Fahrt die vollständige Rückkehr (Starthaltestelle entspricht der Zielhaltestelle mit zwischenzeitlicher Nutzung von Verbundverkehrsmitteln) oder die teilweise Rückkehr (Luftlinie zwischen Start und der am weitesten vom Start entfernten Umstiegshaltestelle ist mehr als 3 mal größer als die Luftlinie zwischen Start und Ziel) zum Start erfolgt, wird die Fahrt geteilt und für die Fahrpreisberechnung als zwei Fahrten gewertet:

Es wird eine erste Fahrpreisberechnung für die Luftlinie vom Start zu der am weitesten vom Start entfernten Umstiegshaltestelle durchgeführt.

Es wird eine zweite Fahrpreisberechnung für die Luftlinie von dieser Umstiegshaltestelle zum Ziel durchgeführt.

Beide Fahrpreise werden getrennt in Rechnung gestellt.

Die Anwendung der Preisdeckel nach Abschnitt 9.2.3.6.5.2 bleibt hiervon unberührt.

Die Bepreisung der Fahrt startet zum Zeitpunkt der Anfahrt des erstgenutzten Verbundverkehrsmittels und endet mit dem Ausstieg aus dem letztgenutzten Verbundverkehrsmittel einer Fahrt. Es gilt die zuletzt durchfahrene Haltestelle, die systemseitig erfasst wurde, als preisbildend für die Fahrpreisberechnung.

### **9.2.3.6.5.2 Preisdeckel für 24 Stunden**

Der Preisdeckel gilt für einen Zeitraum von maximal 24 Stunden. Er begrenzt den Gesamtfahrpreis für alle in diesem Zeitraum durchgeführten Fahrten auf eine maximale Höhe.

Der Zeitraum von 24 Stunden beginnt mit der ersten bepreisten Fahrt, nachdem ein ggf. vorhergehender Abrechnungszeitraum des Kunden abgeschlossen wurde und gilt für alle Fahrten innerhalb des AVV-Tarifraums. Es werden alle Fahrten im eTarif AVV hinzugezählt, die innerhalb dieses Zeitraums begonnen und beendet wurden. Wird eine Fahrt nicht innerhalb dieses Zeitraums beendet, gilt diese Fahrt als erste des nachfolgenden Abrechnungszeitraums. Maßgeblich für die Zuordnung der Fahrten zum jeweiligen 24-Stunden-Zeitraum ist der tatsächliche Zeitpunkt, zu dem die Bepreisung der Fahrt begonnen oder beendet wurde.

Der Preisdeckel kommt zur Anwendung, sobald der Fahrpreis für die Summe aller Fahrten den in der jeweils aktuell gültigen Preistabelle eTarif AVV (Anlage 4g) angegebenen Wert übersteigt.

### Kinder:

Der Preisdeckel für 24 Stunden für Kinder kommt zur Anwendung, sobald der Fahrpreis für die Summe aller Fahrten den in der jeweils aktuell gültigen Preistabelle eTarif AVV (Anlage 4g) angegebenen Wert übersteigt.

Der Preisdeckel für 24 Stunden für Kinder ist rabattiert (Anlage 4g).

#### Fahrrad:

Der Preisdeckel für 24 Stunden für die Fahrradmitnahme ist der Anlage 4g zu entnehmen.

#### 1. Klasse -Nutzung:

Bei Nutzung der 1. Klasse gilt für diese Fahrten ein separater Preisdeckel (Anlage 4g). Die Regelung gilt für mitgenommene Personen entsprechend. Der 24-Stunden-Zeitraum sowie der Preisdeckel für Fahrten in der 2. Klasse bleiben davon unberührt. Der Gesamtpreis von Fahrten in 1. und 2. Klasse übersteigt den Preisdeckel für Fahrten in der 1. Klasse nicht.

Bei Fahrten in einen anderen oder mehrere andere Tarifräume innerhalb des NRW-eTarif gilt der NRW-weit definierte Preisdeckel für 24 Stunden gemäß den Tarifbestimmungen des NRW-eTarif.

### **9.2.3.6.6 Zubuchungen**

Bei Fahrten mit dem eTarif AVV können beim Check-in für die gesamte Fahrt weitere Zubuchungen ausgewählt werden, sofern diese über die App angeboten werden. Für jede mitgenommene Person erfolgt eine separate Fahrpreisberechnung im eTarif AVV gemäß Kapitel 9.2.3.6.5.

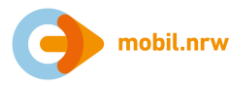

(1) Mitnahme erwachsener Personen

Es können maximal 10 weitere erwachsene Personen pro Fahrt hinzugebucht werden.

(2) Mitnahme von Kindern

Die Anzahl der Zubuchungen von Kindern ist beliebig.

Für Kinder von 6 Jahren bis einschließlich 14 Jahren gelten ermäßigte Fahrpreise im eTarif AVV (Anlage 4g).

(3) Mitnahme von Fahrrädern

Die Anzahl der Zubuchungen darf die Anzahl der zusammenfahrenden Personen nicht übersteigen. Kinder unter 6 Jahren, die ein Fahrrad mitnehmen wollen, benötigen keine Zubuchung für ihr Fahrrad.

Der Preis je mitgenommenem Fahrrad richtet sich nach der jeweils aktuell gültigen Preistabelle (Anlage 4g).

(4) Fahrten in der 1. Klasse in Nahverkehrszügen

Im eTarif AVV sind 1. Klasse-Reisen möglich. Die gewählte Klasse gilt für den Ticketnutzer und alle getätigten Zubuchungen.

Bei Zubuchung der 1. Klasse gelten für die gesamte Fahrt die Preisparameter gemäß der aktuell gültigen Preistabelle (Anlage 4g).

Der Fahrpreis für die 1. Klasse wird für die gesamte Fahrt berechnet, auch wenn in bestimmten Fahrtabschnitten andere Wagenklassen als die 1. Klasse genutzt werden.

Der Preisdeckel der Zubuchungen wird für jede zugebuchte Person oder jedes zugebuchte Fahrrad separat berechnet, wobei der 24-Stunden-Zeitraum der Zubuchung an den 24-Stunden-Zeitraum der Person gekoppelt ist, die die Zubuchung durchgeführt hat. Die Preisdeckelsystematik von 1. Klasse und 2. Klasse ist auf jede zugebuchte Person und jedes zugebuchte Kind anzuwenden.

### **9.2.3.6.7 Erstattung, Umtausch**

- (1) Erstattungen sind grundsätzlich ausgeschlossen.
- (2) Stellen die Kunden nach der Fahrt fest, dass durch die Applikation ein unkorrekter Tarif berechnet oder eine durch betriebsbedingte Störung erhöhte Preisberechnung in Rechnung gestellt wurde, so haben die Kunden dies innerhalb von 14 Tagen nach Beendigung der Fahrt dem Kundenservice des Kundenvertragspartners zu melden. Stellt der Kundenservice fest, dass den Kunden ohne eigenes Verschulden ein unkorrekter Preis berechnet wurde, wird ihnen der Differenzbetrag zum korrekten Preis zurückerstattet.

### **9.2.3.6.8 Übertragbarkeit**

Fahrten im eTarif AVV sind personalisiert. Eine Übertragbarkeit ist ausgeschlossen.

### **9.2.3.6.9 Fahrausweisprüfung**

Bei Kontrollen der Fahrtberechtigung auf dem Display des Mobiltelefons o. ä. ist den Anweisungen des Prüfpersonals Folge zu leisten. Die Bedienung des vom Kunden genutzten Mobiltelefons o. ä. obliegt dem Kunden. Da die Fahrtberechtigung persönlich ausgestellt wird, ist der Kunde verpflichtet, im Rahmen der Fahrausweisprüfung auf Aufforderung die Identität durch einen amtlichen Lichtbildausweis (Personalausweis, Reisepass, Führerschein) zu belegen. Kann keine gültige Fahrtberechtigung bei einer Fahrausweisprüfung vorgezeigt werden, wird ein erhöhtes Beförderungsentgelt erhoben.

Wird die Fahrtberechtigung erst nach Betreten des Fahrzeuges erworben, gilt dies als Fahrt ohne gültigen Fahrausweis mit der Folge, dass ein erhöhtes Beförderungsentgelt gemäß der Beförderungsbedingungen Nahverkehr NRW erhoben wird.

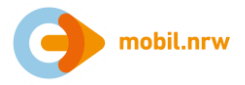

### **9.2.3.6.10 Vertriebliche Mitwirkung durch die Kunden**

(1) Zwischen Check-in und Check-out / Be-out wird der Standort der Kunden über die im Mobiltelefon o. ä. verfügbaren Dienste zur Standortbestimmung erfasst und per Datenkommunikation (mobiles Internet oder ggf. WLAN) an das Hintergrundsystem des Kundenvertragspartner (KVP) übermittelt. Diese Informationen sind erforderlich, um den Fahrtweg zwischen Start und Ziel im Hintergrundsystem nachvollziehen und damit auch die Berechnung des Fahrpreises durchführen zu können. Daher muss während der gesamten Fahrt

das Mobiltelefon o. ä. betriebsbereit vorgehalten werden,

die Standortbestimmung / Ortung aktiviert sein,

die mobile Internet-Nutzung eingeschaltet bleiben (kein Flug- und kein Offline-Modus)

das Display den vollständigen Inhalt der Fahrtberechtigung für Fahrausweisprüfungen anzeigen können.

(2) Die Bewegungssensorik des Mobiltelefons o. ä. wird ggf. verwendet, um den Kunden bestimmte Komfortfunktionen über die App bereitstellen zu können (z. B. Erinnerung an Check-Out). Das Senden solcher Push-Benachrichtigungen ist jedoch nur möglich, wenn das Mobiltelefon o. ä. der Kunden dies unterstützt bzw. die Kunden dies nicht aktiv unterdrückt haben.

Die Nutzungsvereinbarung zwischen Kunde und KVP kann weitere, im Wesentlichen technische Mitwirkungspflichten durch den Kunden regeln.

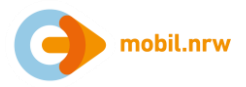

## **9.2.4 WestfalenTarif**

### **9.2.4.1 Allgemeines**

Für den eTarif Westfalen (Markenname "eezy Westfalen") gelten die Tarifbestimmungen des WestfalenTarifs und die Beförderungsbedingungen Nahverkehr NRW.

### **9.2.4.2 Nutzungsvoraussetzungen**

Der eTarif Westfalen ist ein entfernungsbasiertes Tarifangebot und Vertriebsverfahren für den Nahverkehr in Westfalen, bei dem der Fahrpreis erst im Nachgang der durchgeführten Fahrt automatisch ermittelt wird.

Voraussetzung für den Zugang zum eTarif Westfalen ist:

der Abschluss einer Nutzungsvereinbarung mit einem am eTarif Westfalen teilnehmenden Kundenvertragspartner ("KVP"); in der Regel ist dies ein Verkehrsunternehmen,

die Verwendung eines Mobiltelefons mit installierter Applikation ("App") des Kundenvertragspartners, mit dem die Nutzungsvereinbarung geschlossen wurde.

Die Nutzungsvereinbarung zwischen Kunde und KVP kann weitere Nutzungsvoraussetzungen regeln.

Die erforderliche Mitwirkung des Kunden am Vertriebsprozess im eTarif Westfalen ist in Anhang 2 beschrieben.

### **9.2.4.3 Geltungsbereich**

Die Tarifbestimmungen gelten für alle Fahrten mit dem eTarif Westfalen, wenn

die gesamte Luftlinie zwischen Start und Ziel der Fahrt innerhalb des WestfalenTarif-Raums liegt oder

Teile der Luftlinie zwischen Start und Ziel ausschließlich innerhalb des WestfalenTarif-Raums und außerhalb Nordrhein-Westfalens liegen.

Zur Bestimmung des WestfalenTarif-Raums nach Anhang 1 werden die kommunalen Grenzen herangezogen. Übergangsregelungen nach Kapitel 16 und 17 finden im eTarif Westfalen keine Anwendung.

Fahrten, die außerhalb des WestfalenTarif-Raum stattfinden, sind mit dem eTarif nicht zulässig. Vor dem Fahrtantritt ist vom Kunden sicherzustellen, dass die anzutretende Fahrt dem Geltungsbereich des eTarif unterliegt.

# **9.2.4.4 Fahrtdauer und Fahrtberechtigung**

#### **9.2.4.4.1 Beginn, Ende und Dauer einer Fahrt**

Der Kunde bestätigt durch Betätigung eines Buttons, Sliders o.ä. in der verwendeten App, dass eine Fahrt angetreten werden soll ("Check-in"). Ebenso bestätigt der Kunde in der App die Beendigung der Fahrt ("Check-out") oder wird, sofern die App dies unterstützt, durch diese nach vorhergehendem Hinweis aktiv ausgecheckt ("Beout").

Der Check-in muss vor dem Betreten des Fahrzeugs oder der unterirdischen Betriebsanlagen erfolgt sein. Die Bepreisung der Fahrt startet zum Zeitpunkt der Anfahrt des erstgenutzten Verkehrsmittels und endet mit dem Ausstieg aus dem zuletzt genutzten Verkehrsmittel einer Fahrt. Nach dem Verlassen des zuletzt genutzten Fahrzeugs oder der unterirdischen Betriebsanlagen muss unmittelbar der Check-out durch den Kunden vorgenommen werden, wenn dieser eine Check-out basierte App nutzt.

Ist ein Check-in aus technischen Gründen nicht möglich, benötigt der Kunde zur Fahrt ein anderes Ticket des WestfalenTarifs gemäß den Tarifbestimmungen.

Der Geltungszeitraum einer Fahrt beginnt mit dem Check-in. Die Starthaltestelle wird in Abhängigkeit von der verwendeten App basierend auf den Standortdaten automatisiert ermittelt oder ist von dem Kunden aktiv zu bestätigen bzw. anzugeben.

Die Fahrt endet entweder

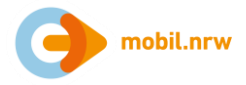

an der Zielhaltestelle, die infolge eine Check-outs des Kunden / Be-outs in Abhängigkeit der verwendeten App und auf Basis der Standortdaten des Smartphones automatisiert ermittelt oder von dem Kunden aktiv zu bestätigen bzw. anzugeben ist, oder

420 Minuten nach Check-in an der zuletzt durchfahrenen Haltestelle, die systemseitig erfasst wurde oder

wenn sich die Kunden offensichtlich nicht mehr im Geltungsbereich des NRW-eTarif, nach den Tarifbestimmungen des NRW-eTarifs, bewegen, an der zuletzt im Geltungsbereich des NRW-eTarif durchfahrenen Haltestelle, die systemseitig erfasst wurde.

Die maximale Fahrtdauer und Gültigkeit eines Grundpreises beträgt bei Fahrten innerhalb eines Stadt- oder Gemeindegebietes (Start und Ziel, sowie alle systemseitig erfassten Haltestellen liegen innerhalb des Stadt- oder Gemeindegebietes) maximal 90 Minuten. Bei übrigen Fahrten im eTarif Westfalen beträgt die Geltungsdauer maximal 360 Minuten. Mit Ablauf der Geltungsdauer muss die Fahrt beendet sein. Ist die Fahrt nicht beendet worden, wird ein weiterer Grundpreis (siehe Abschnitt 9.2.4.5) berechnet; ein möglicher Preisdeckel für eine Fahrt nach Abschnitt 9.2.4.6.3 kommt in diesem Fall nicht zur Anwendung.

Umstiege und Fahrtunterbrechungen haben keinen Einfluss auf die Fahrt.

### **9.2.4.4.2 Fahrtberechtigung**

Mit dem Check-in wird den Kunden systemseitig eine Fahrtberechtigung in der verwendeten App bereitgestellt.

Die Fahrtberechtigung ist nicht übertragbar.

Die Fahrtberechtigung kann auch Zubuchungen nach Abschnitt 9.2.4.7 umfassen.

Mit dem Check-out / Be-out wird die erteilte Fahrtberechtigung systemseitig entzogen.

Ebenso wird 420 Minuten nach Check-in die Fahrtberechtigung automatisch durch das System entzogen. Eine neue Fahrtberechtigung kann jedoch automatisch neu vergeben werden. Sofern die technischen Voraussetzungen vorliegen, werden die Kunden über den Entzug der Fahrtberechtigung durch die App informiert (z.B. per Push-Benachrichtigung). Es gilt die zuletzt durchfahrene Haltestelle, die systemseitig erfasst wurde, als preisbildend für die Fahrpreisberechnung. Sollte eine neue Fahrtberechtigung ausgestellt werden, beginnt eine neue Fahrt.

### **9.2.4.5 Fahrpreisberechnung für einzelne Fahrten**

Alle aktuell gültigen Preise und Preisdeckel und dessen Höhen sind in der jeweiligen Preistafel nach Anlage 1.1 dargestellt. Der Gesamtpreis einer einzelnen Fahrt wird auf volle Cent aufgerundet.

Der Fahrpreis für den Kunden setzt sich zusammen aus einem Grundpreis, der je Fahrt erhoben wird, und einem entfernungsbezogenen Preisbestandteil, der sich aus dem Produkt des Leistungspreises je Kilometer mit der Länge der geometrischen Strecke zwischen Start (Haltestelle des Einstiegs in das erstgenutzte Verkehrsmittel) und Ziel (Haltestelle des Ausstiegs aus dem zuletzt genutzten Verkehrsmittel) in Kilometern ergibt. Diese Strecke wird nachfolgend als "Luftlinie" bezeichnet. Die Länge der Luftlinie wird auf volle Kilometer aufgerundet.

Dies gilt auch für die Abschnitte der Luftlinie, die außerhalb von Nordrhein-Westfalen verlaufen.

Die Summe aus Grundpreis und entfernungsbezogenem Preisbestandteil ist der Basispreis.

Kunden können während einer Fahrt ihren Fahrweg zwischen Start und Ziel innerhalb des Geltungsbereichs des NRW-eTarifs in Richtung auf ihr Ziel frei wählen und hierbei beliebige Umstiege innerhalb des Gültigkeitszeitraums vornehmen. Ein Umstieg wird als solcher registriert, wenn der Kunde ein Fahrzeug verlässt und in ein anderes einsteigt.

Eine Unterbrechung der Fahrt ist zulässig, sofern die maximale Fahrtdauer nach Abschnitt 9.2.4.4.1 nicht überschritten wird.

Sofern innerhalb einer Fahrt die vollständige Rückkehr (Starthaltestelle entspricht der Zielhaltestelle mit zwischenzeitlicher Nutzung von Verkehrsmitteln) oder die teilweise Rückkehr (Luftlinie zwischen Start und der am weitesten vom Start entfernten Umstiegshaltestelle ist mehr als 4 mal größer als die Luftlinie zwischen Start und Ziel) zum Start erfolgt, wird die Fahrt geteilt und für die Fahrpreisberechnung als zwei Fahrten gewertet:

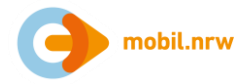

Es wird eine erste Fahrpreisberechnung für die Luftlinie vom Start zu der am weitesten vom Start entfernten Umstiegshaltestelle durchgeführt.

Es wird eine zweite Fahrpreisberechnung für die Luftlinie von dieser Umstiegshaltestelle zum Ziel durchgeführt.

Beide Fahrpreise werden getrennt in Rechnung gestellt.

Die Anwendung der Preisdeckel nach Abschnitt 9.2.4.6 bleiben hiervon unberührt.

Bei einer Fahrt innerhalb eines Stadt- oder Gemeindegebietes wird für die vollständige oder teilweise Rückkehr im Rahmen der zeitlichen Gültigkeit von maximal 90 Minuten keine weitere Fahrpreisberechnung durchgeführt.

### **9.2.4.6 Preisdeckel**

Für verschiedene Städte/Gemeinden, Fahrten, das Netz Westfalen und NRW gelten Preisdeckel. Eine Kombination der verschiedenen Preisdeckel ist möglich. Alle aktuell gültigen Preisdeckel und deren Höhen sind in der jeweiligen Preistafel nach Anlage 1.1 dargestellt.

Für alle Preisdeckel, mit Ausnahme des Preisdeckels für eine Fahrt, gilt ein Zeitraum von maximal 24 Stunden. Er begrenzt den Fahrpreis für alle in diesem Zeitraum durchgeführten Fahrten auf eine maximale Höhe.

Der Zeitraum von 24 Stunden beginnt mit der ersten bepreisten Fahrt, nachdem ein ggf. vorhergehender Abrechnungszeitraum des Kunden abgeschlossen wurde und gilt für alle Preisdeckel in ganz NRW unabhängig von der tariflichen Zugehörigkeit der Fahrt. Es werden alle Fahrten im NRW-eTarif hinzugezählt, die innerhalb dieses Zeitraums begonnen und beendet wurden. Wird eine Fahrt nicht innerhalb dieses Zeitraums beendet, gilt diese Fahrt als erste des nachfolgenden Abrechnungszeitraums. Maßgeblich für die Zuordnung der Fahrten zum jeweiligen 24-Stundenzeitraum ist der tatsächliche Zeitpunkt, zu dem die Bepreisung der Fahrt begonnen oder beendet wurde.

### **9.2.4.6.1 Preisdeckel für 24 Stunden im Netz Westfalen**

Für alle Fahrten innerhalb des Netz Westfalens gilt ein in der Preistafel (Anlage 1.1) aufgeführter Preisdeckel Westfalen für die Dauer von maximal 24 Stunden.

#### **9.2.4.6.2 Preisdeckel für 24 Stunden in Stadt- und Gemeindegebieten**

Innerhalb der in der Preistafel (Anlage 1.1) aufgeführten Stadt- und Gemeindegebiete gilt ein Preisdeckel für maximal 24 Stunden. Der Preisdeckel für 24 Stunden definiert den maximalen Preis für alle Fahrten für die Dauer von maximal 24 Stunden innerhalb eines Stadt- oder Gemeindegebietes. Maßgeblich für die räumliche Zuordnung der aufgeführten Städte und Gemeinden sind die geografischen Stadt- und Gemeindegrenzen.

#### **9.2.4.6.3 Preisdeckel für eine Fahrt**

Für Fahrten innerhalb der in der Preistafel (Anlage 1.1) aufgeführten Stadtgebiete gilt ein Preisdeckel pro Fahrt. Dieser definiert den maximalen Preis einer Fahrt innerhalb des jeweiligen Stadtgebiets.

### **9.2.4.6.4 Preisdeckel für 24 Stunden in NRW**

Der NRW-Preisdeckel kommt zusätzlich zur Anwendung, sobald der Fahrpreis für die Summe aller eTarif-Fahrten in NRW den, in den Tarifbestimmungen zum NRW-eTarif, angegebenen Wert des NRW-Preisdeckel übersteigt. Somit kommt der NRW-Preisdeckel zur Anwendung bei

tarifraumübergreifenden Fahrten und/oder

tarifrauminternen Fahrten in mehr als einem Tarifraum unter den oben genannten Voraussetzungen.

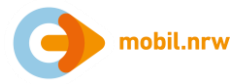

### **9.2.4.7 Zubuchungen**

Bei Fahrten mit dem eTarif Westfalen können beim Check-in für die gesamte Fahrt weitere Zubuchungen ausgewählt werden, sofern diese über die App angeboten werden. Die für Zubuchungen aktuell gültigen Preise und Preisdeckel sind in der Preistafel (Anlage 1.1) dargestellt.

Der Preisdeckel der Zubuchungen wird für jede zugebuchte Person, jedes zugebuchte Kind oder jedes zugebuchte Fahrrad separat berechnet, wobei der 24-Stundenzeitraum der Zubuchung an den 24-Stundenzeitraum der Person gekoppelt ist, die die Zubuchung durchgeführt hat. Die Preisdeckelsystematik von 1. Klasse und 2. Klasse ist auf jede zugebuchte Person und jedes zugebuchte Kind anzuwenden:

### **9.2.4.7.1 Mitnahme erwachsener Personen**

Es können maximal zehn weitere erwachsene Personen pro Fahrt hinzugebucht werden.

### **9.2.4.7.2 Mitnahme von Kindern**

Die Anzahl der Zubuchungen von Kindern ist beliebig.

### **9.2.4.7.3 Mitnahme von Fahrrädern**

Die Anzahl der Zubuchungen von Fahrrädern darf die Anzahl der zusammenfahrenden Personen nicht übersteigen. Kinder unter 6 Jahren, die ein Fahrrad mitnehmen wollen, benötigen keine Zubuchung für ihr Fahrrad.

### **9.2.4.7.4 Fahrten in der 1. Klasse in Nahverkehrszügen**

Bei Nutzung der 1. Klasse gilt für diese Fahrten ein separater Preisdeckel. Die Regelung gilt für mitgenommene Personen entsprechend. Der 24-Stundenzeitraum sowie der Preisdeckel für Fahrten in der 2. Klasse bleiben davon unberührt. Der Gesamtpreis von Fahrten in 1. und 2. Klasse übersteigt den Preisdeckel für Fahrten in der 1. Klasse nicht.

Der Aufpreis für die 1. Klasse wird für die gesamte Fahrt berechnet, auch wenn in bestimmten Fahrtabschnitten andere Wagenklassen als die 1. Wagenklasse genutzt werden.

### **9.2.4.8 Fahrausweisprüfung**

Bei Fahrausweisprüfungen zeigt der Kunde die erteilte Fahrtberechtigung in der App auf dem Display des Mobiltelefons dem Prüfpersonal vor. Die Bedienung des Mobiltelefons obliegt dem Kunden. Da die Fahrtberechtigung persönlich ausgestellt wird, sind die Kunden verpflichtet, im Rahmen der Fahrausweisprüfung auf Aufforderung die Identität durch einen amtlichen Lichtbildausweis (Personalausweis, Reisepass, Führerschein) zu belegen.

Kann keine gültige Fahrtberechtigung bei einer Fahrausweisprüfung vorgezeigt werden, wird ein Erhöhtes Beförderungsentgelt erhoben.

### **9.2.4.9 Erstattungen**

Erstattungen sind grundsätzlich ausgeschlossen.

Stellen Kunden nach der Fahrt fest, dass durch die Applikation ein unkorrekter Tarif berechnet oder eine durch eine betriebsbedingte Störung erhöhte Preisberechnung in Rechnung gestellt wurde, so haben Kunden dies innerhalb von 14 Tagen nach Beendigung der Fahrt dem Kundenservice des Kundenvertragspartners zu melden. Stellt der Kundenservice fest, dass den Kunden ohne eigenes Verschulden ein unkorrekter Preis berechnet wurde, wird ihnen der Differenzbetrag zum korrekten Preis zurückerstattet.

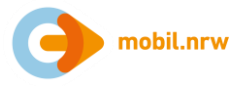

**9.2.4.10 Anhang 1: Übersicht des Geltungsbereichs des eTarif Westfalen (Karte)**

**Hier gilt der eTarif Westfalen** 

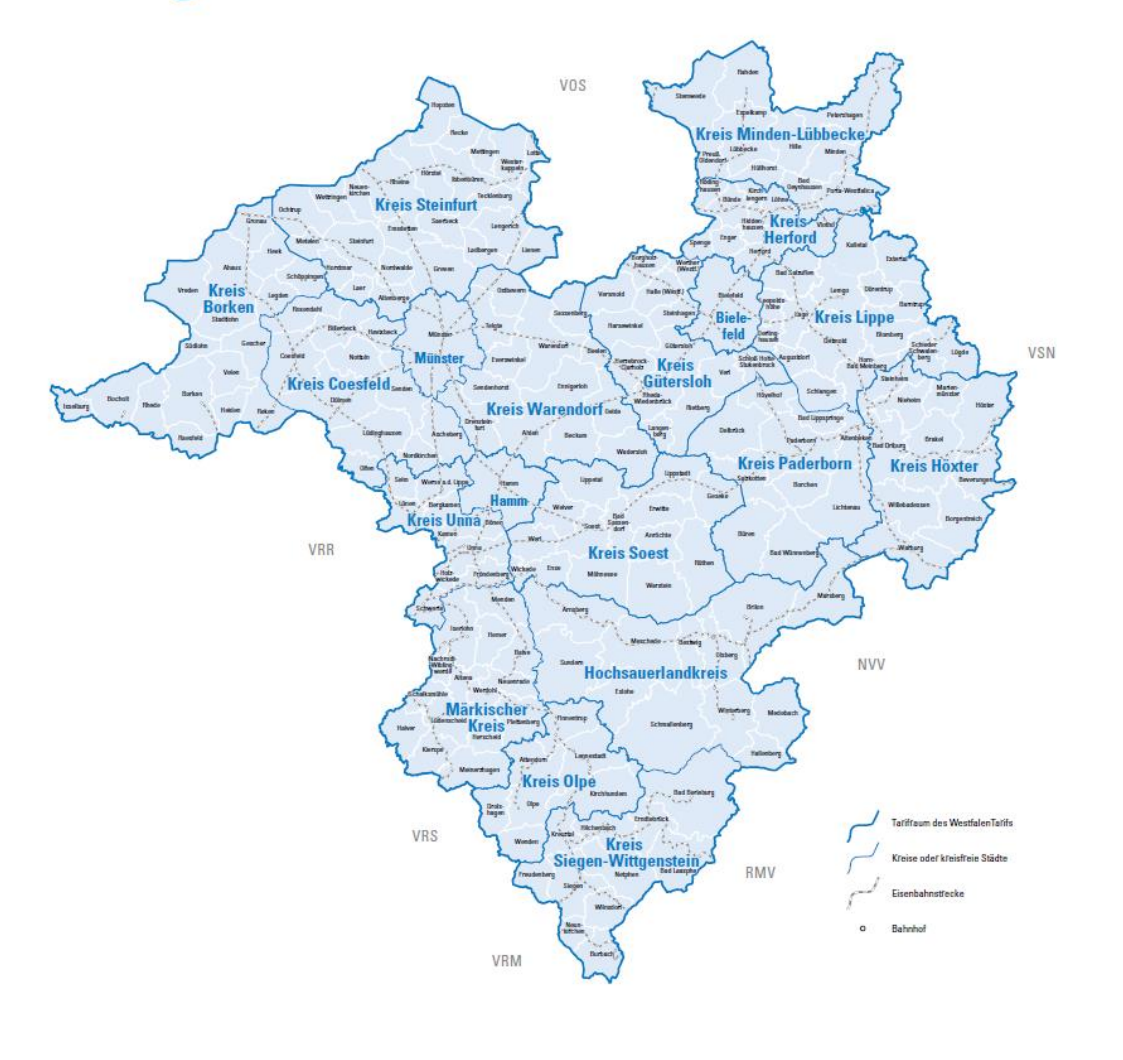

# **9.2.4.11 Anhang 2: Vertriebliche Mitwirkung durch die Kunden**

Zwischen Check-in und Check-out wird der Standort der Kunden über die im Mobiltelefon verfügbaren Dienste zur Standortbestimmung erfasst und per Datenkommunikation (mobiles Internet oder ggf. WLAN) an das Hintergrundsystem des KVP übermittelt. Diese Informationen sind erforderlich, um den Reiseweg zwischen Start und Ziel im Hintergrundsystem nachvollziehen und damit die Berechnung des Fahrpreises durchführen zu können. Daher muss während der gesamten Fahrt

das Mobiltelefon betriebsbereit vorgehalten werden,

- die Standortbestimmung/Ortung aktiviert sein,
- die mobile Internet-Nutzung eingeschaltet bleiben (kein Flug- oder kein Offline-Modus),
- das Display den vollständigen Inhalt der Fahrtberechtigung für Fahrausweisprüfungen anzeigen können.

Die Bewegungssensorik des Mobiltelefons wird ggf. verwendet, um den Kunden bestimmte Komfortfunktionen über die App bereitstellen zu können (z. B. Erinnerung an Check-out). Das Senden solcher Push-Benachrichtigungen ist jedoch nur möglich, wenn das Mobiltelefon der Kunden dies unterstützt und die Kunden dies nicht aktiv unterdrückt haben.

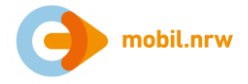

Die Nutzungsvereinbarung zwischen Kunden und KVP kann weitere, im Wesentlichen technische Mitwirkungspflichten durch die Kunden regeln.

# **9.2.4.12 Anlage 1.1: Preistafel eTarif Westfalen**

Preise und Preisdeckel eTarif Westfalen

gültig ab 01.12.2021

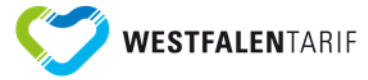

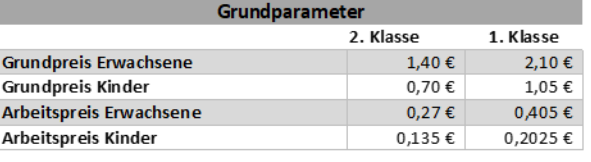

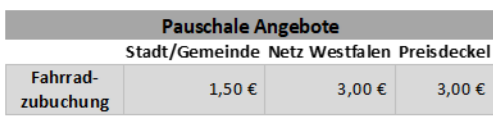

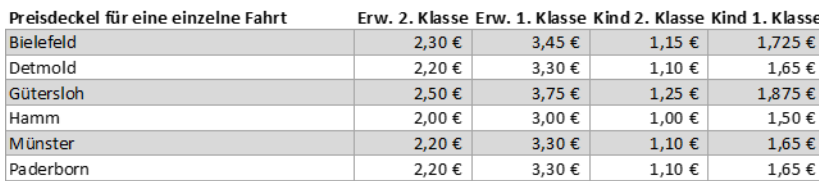

Preisdeckel

### Preisdeckel für Fahrten innerhalb 24

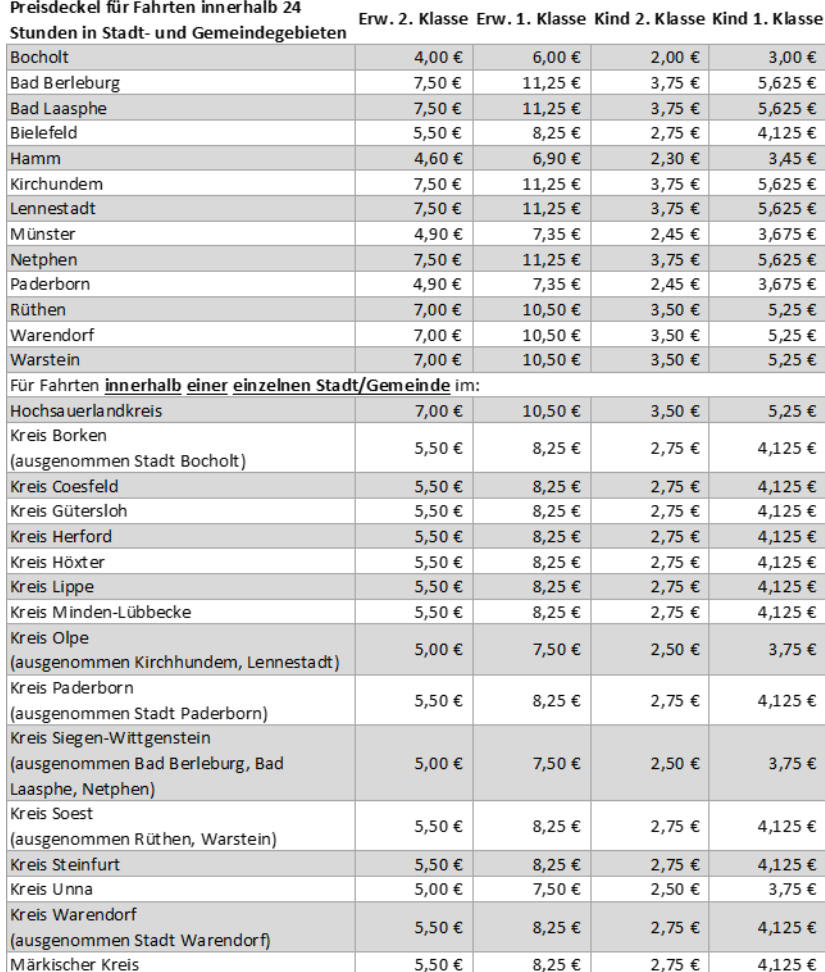

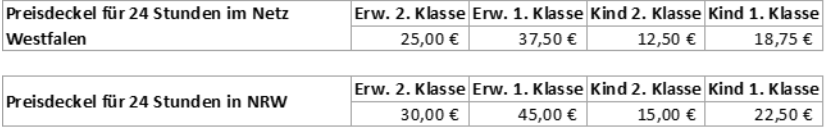

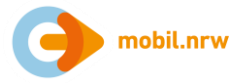

# **9.3 Anlange 3: Linien und Linienabschnitte mit Anwendung des NRW-eTarifs außerhalb von Nordrhein-Westfalen**

# **9.3.1 Linien und Linienabschnitte des Schienenpersonennahverkehrs**

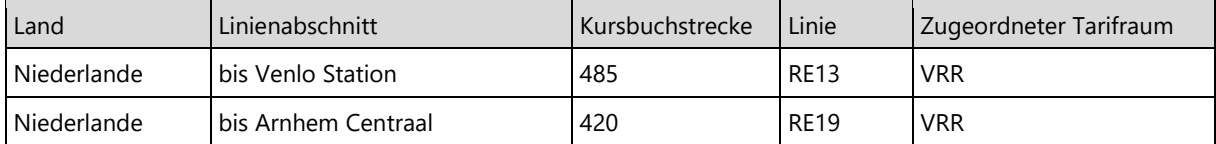

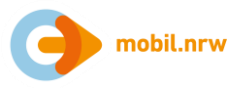

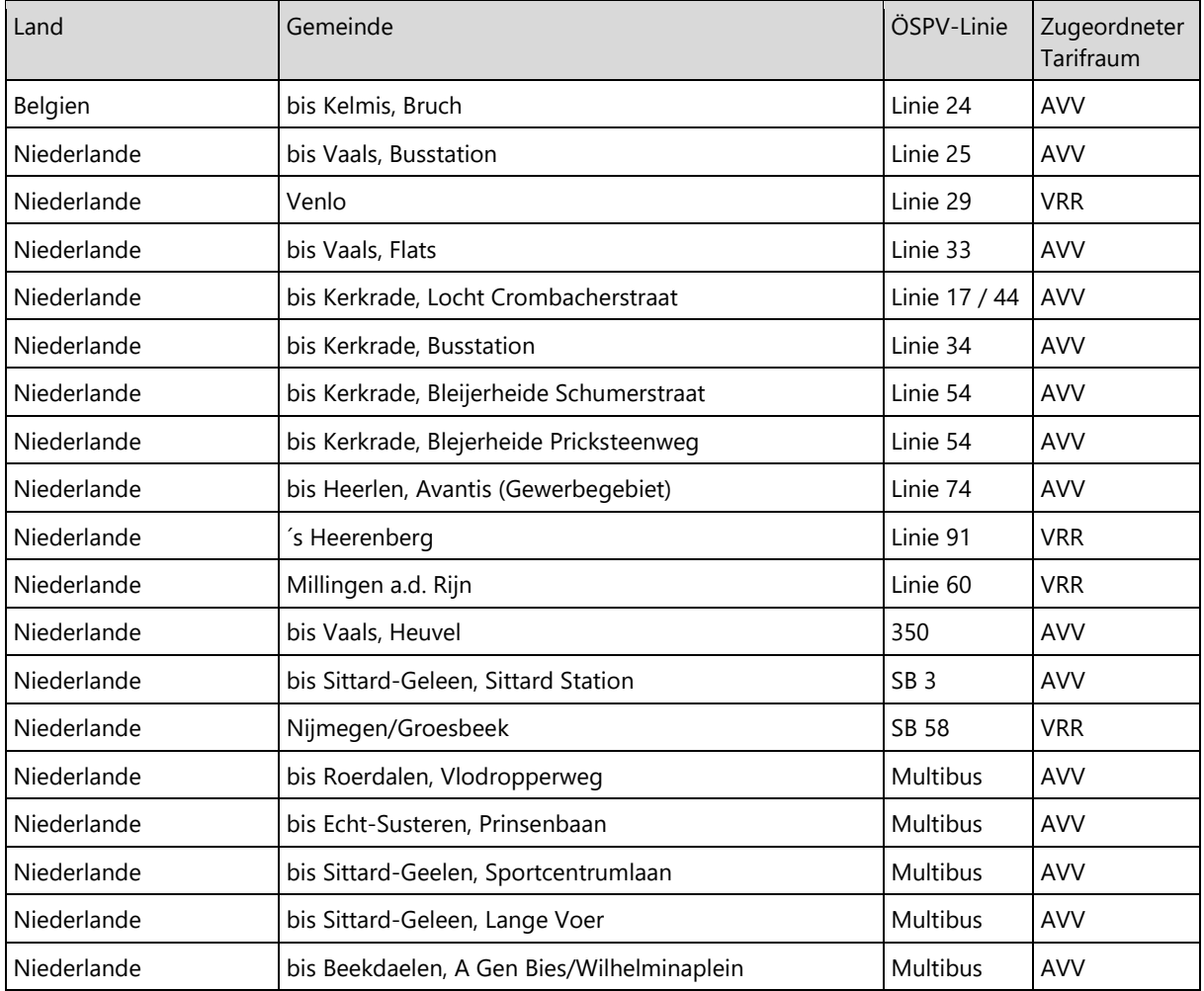

# **9.3.2 Linien und Linienabschnitte des Öffentlichen Straßengebundenen Personenverkehrs**

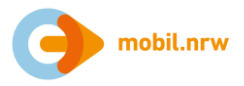

# **9.4 Anlage 4: Vertriebliche Mitwirkung durch die Kunden**

Zwischen Check-in und Check-out wird der Standort der Kund:innen über die im Mobiltelefon verfügbaren Dienste zur Standortbestimmung erfasst und per Datenkommunikation (mobiles Internet oder ggf. WLAN) an das Hintergrundsystem des KVP übermittelt. Diese Informationen sind erforderlich, um den Reiseweg zwischen Start und Ziel im Hintergrundsystem nachvollziehen und damit auch die Berechnung des Fahrpreises durchführen zu können. Daher muss während der gesamten Reise

- das Mobiltelefon betriebsbereit vorgehalten werden,
- die Standortbestimmung/Ortung aktiviert sein,
- die mobile Internet-Nutzung eingeschaltet bleiben (kein Flug- oder kein Offline-Modus),
- das Display den vollständigen Inhalt der Fahrtberechtigung für Fahrausweisprüfungen anzeigen können.

Die Bewegungssensorik des Mobiltelefon wird ggf. verwendet, um den Kund:innen bestimmte Komfortfunktionen über die App bereitstellen zu können (z. B. Erinnerung an Check-out). Das Senden solcher Push-Benachrichtigungen ist jedoch nur möglich, wenn das Mobiltelefon der Kund:innen dies unterstützt und die Kund:innen dies nicht aktiv unterdrückt haben.

Die Nutzungsvereinbarung zwischen Kund:innen und KVP kann weitere, im Wesentlichen technische Mitwirkungspflichten durch die Kund:innen regeln.